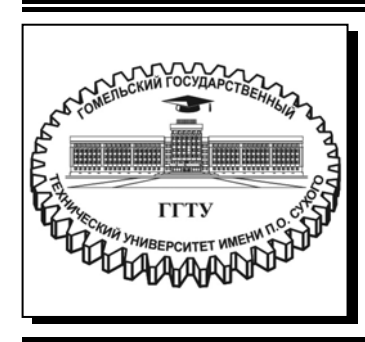

 **Министерство образования Республики Беларусь**

**Учреждение образования ´Гомельский государственный технический университет имени П. О. Сухогоª** 

**Кафедра ´Промышленная электроникаª** 

## **Ю. А. Козусев**

# **СХЕМОТЕХНИКА АНАЛОГОВЫХ УСТРОЙСТВ**

**УЧЕБНО-МЕТОДИЧЕСКОЕ ПОСОБИЕ по выполнению курсовой работы для студентов специальности 1-36 04 02 ´Промышленная электроникаª дневной и заочной форм обучения**

**Гомель 2024** 

УДК 621.38(075.8) ББК 32.846.6я73 К59

> *Рекомендовано научно-методическим советом факультета автоматизированных и информационных систем ГГТУ им. П. О. Сухого* (*протокол № 9 от 17.05.2023 г.*)

Рецензенты: начальник сектора высокочастотных защит и противоаварийной автоматики службы релейной защиты и автоматики РУП ´Гомельэнергоª *С. П. Воробьев*; доц. каф. «Информационные технологии» ГГТУ им. П. О. Сухого канд. техн. наук, доц. *В. С. Захаренко*

#### **Козусев, Ю. А.**

Схемотехника аналоговых устройств : учеб.-метод. пособие по выполнению курсовой работы для студентов специальности 1-36 04 02 «Промышленная электроника» днев. и заоч. форм обучения / Ю. А. Козусев. – Гомель : ГГТУ им. П. О. Сухого, 2024. – 51 с. – Систем. требования: PC не ниже Intel Celeron 300 МГц ; 32 Mb RAM ; свободное место на HDD 16 Mb; Windows 98 и выше; Adobe Acrobat Reader. – Режим доступа: https://elib.gstu.by. - Загл. с титул. экрана. К59

Пособие содержит варианты заданий, практические рекомендации и примеры по расчету энергетических параметров усилителя мощности классов В и АВ, тепловому расчету мощных транзисторов, электрическому расчету предварительного усилителя на ОУ, построению амплитудно-частотных характеристик и проектированию блока питания

Для студентов специальности 1-36 04 02 «Промышленная электроника».

**УДК 621.38(075.8) ББК 32.846.6я73** 

© Учреждение образования «Гомельский государственный технический университет имени П. О. Сухого», 2024

Дисциплина «Схемотехника аналоговых устройств» посвящена формированию у студентов комплекса знаний о схемотехнике пассивных и активных электронных цепей, предназначенных для обработки аналоговых сигналов.

Основные цели курсовой работы – закрепление теоретических знаний по дисциплине путем инженерного проектирования электронного аналогового устройства.

Конкретными задачами курсовой работы являются:

ñ изучение схемотехники мощных выходных каскадов;

ñ приобретение навыков расчета энергетических параметров усилителей;

ñ освоение методики расчета тепловых режимов мощных полупроводниковых приборов;

ñ освоение принципов построения усилительных устройств на интегральных аналоговых микросхемах на основе глубокой отрицательной обратной связи;

ñ умение проектировать вторичные блоки питания электронных устройств на дискретных и интегральных полупроводниковых приборах.

#### **1. Задание по курсовому проектированию**

В соответствии с индивидуальным заданием проектируется двухкаскадный предварительный усилитель на ОУ и усилитель мощности класса В или АВ, включая расчет тепловых режимов дискретных элементов и расчет блока питания.

Расчетно-пояснительная записка объемом 25-30 страниц должна содержать:

– Титульный лист;

– Задание на курсовую работу;

– Содержание;

– Введение;

– Расчетная часть;

– Заключение;

– Список литературы;

– Приложения.

Введение объемом 5-10 стр. должно содержать краткое изложение теоретических сведений по тематике курсовой работы сравнительные характеристики различных классов усилителей мощности и анализ схемотехники выходных каскадов.

Расчетная часть содержит разделы, оглавление и количество которых соответствует заданию на курсовое проектирование.

В заключении приводятся основные выводы и результаты, полученные в процессе проектирования.

В приложении проводится перечень элементов спроектированного устройства, также могут быть помещены справочные данные примененных полупроводниковых приборов и микросхем, результаты расчетов и моделирования.

Графической частью курсовой работы является чертеж схемы электрической принципиальной, выполненный на плоттере на листе ватмана стандартной формы формата А1 согласно ГОСТ.

Выполнение чертежа А1, заполнение основной надписи на чертежах и форма спецификации (перечня элементов) должны соответствовать правилам оформления дипломного проекта [1].

4

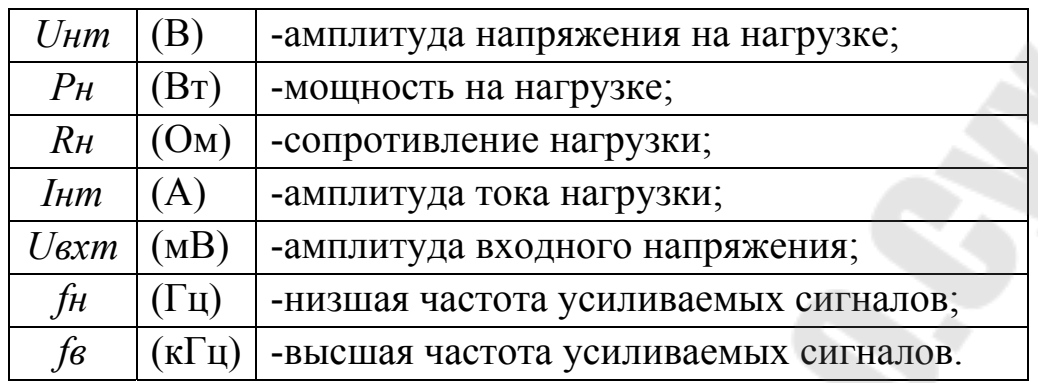

#### **1.1. Исходные данные для проектирования:**

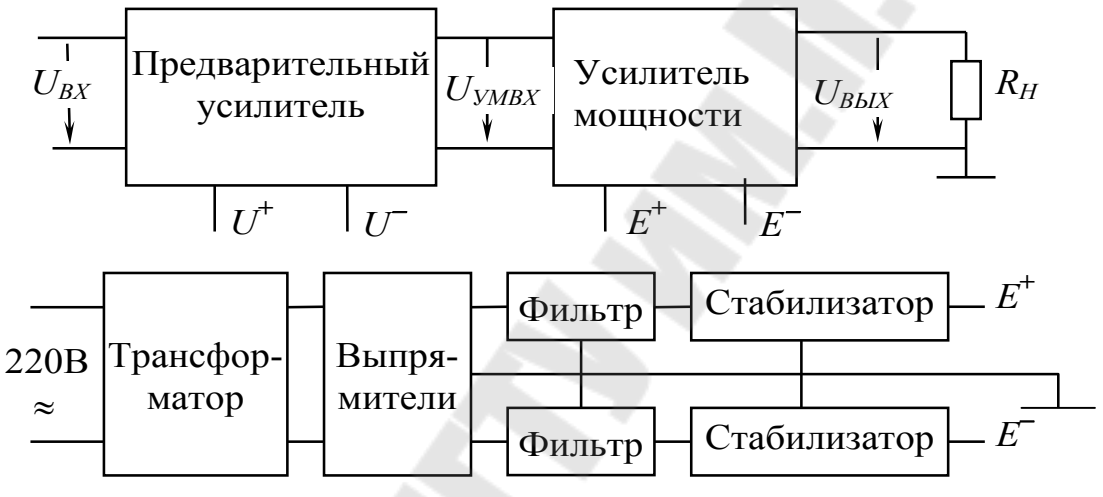

Рис. 1. Структурная схема усилителя мощности

#### **1.2. Содержание расчетной части:**

1. Выбор и обоснование схемы выходного каскада.

2. Расчет напряжений питания Еп, потребляемой мощности Ро, КПД, мощности на коллекторах оконечных транзисторов Рк.

3. Выбор оконечных транзисторов, тепловой расчет..

4. Расчет и выбор элементов усилителя мощности предоконечные транзисторы, источники тока и др.

5. Выбор ОУ для усилителя мощности, расчет схемы..

6. Расчет предварительного усилителя.

7. Проектирование блока питания - стабилизаторов, выпрямителей, фильтров, выбор сетевого трансформатора.

## 1.3. Варианты схем усилителя мощности

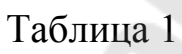

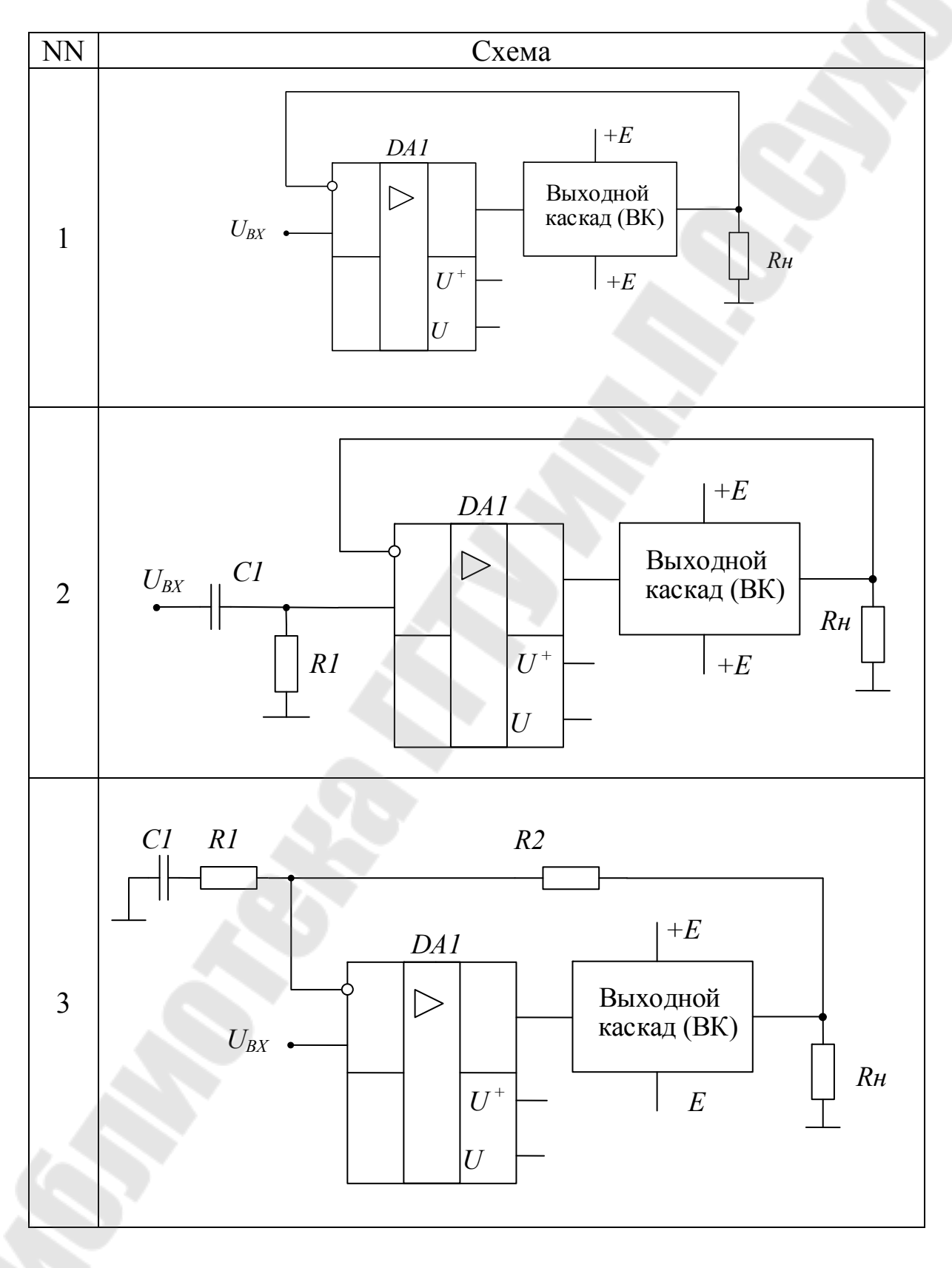

## Окончание таблицы 1

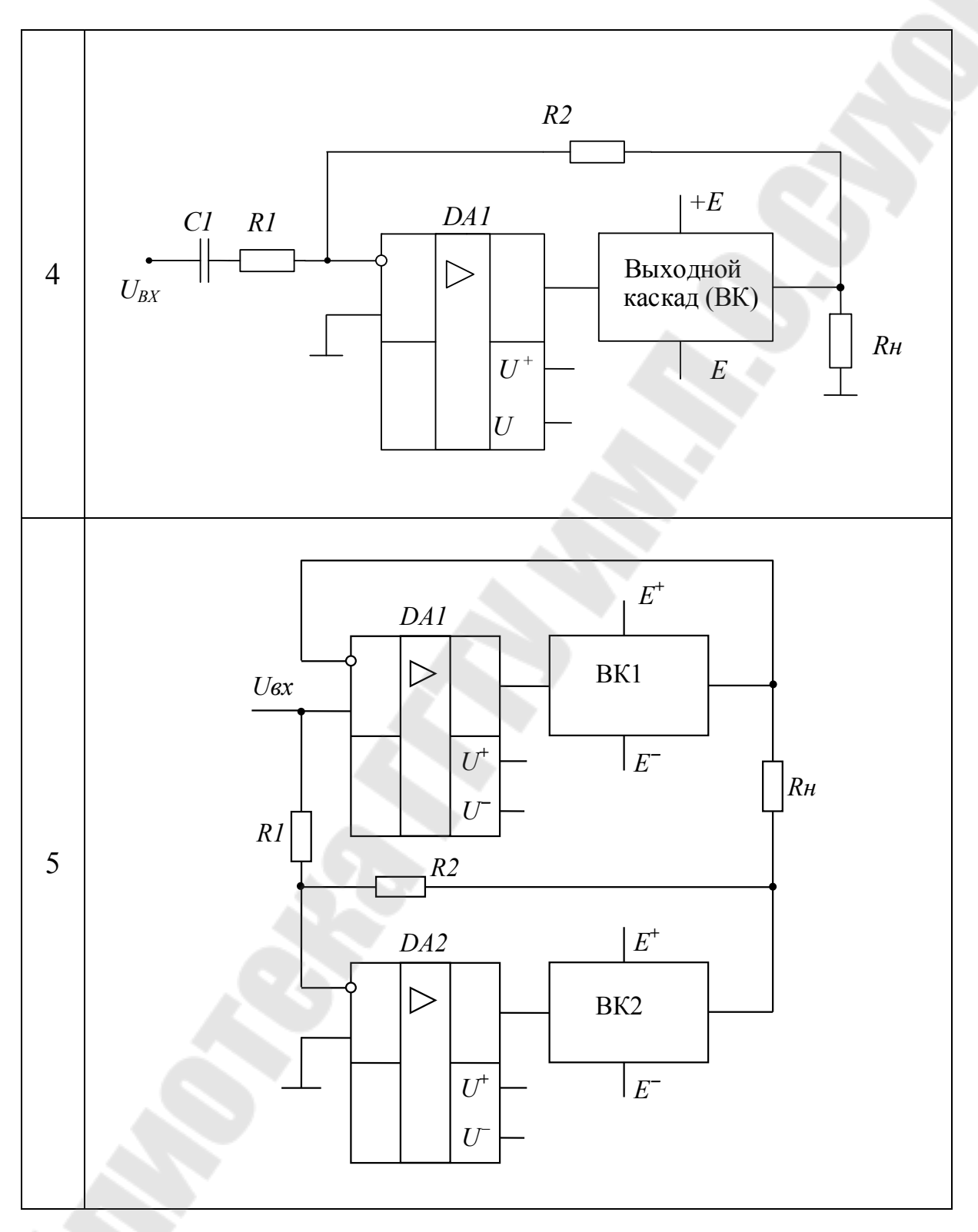

## **1.4. Варианты схем выходного каскада усилителя мощности**

**NN** Схема *E* **+** *Io VT2*  $\overline{\mathsf{X}}$ *Uвх VT4 R1 VT1 R3* **1**  *R2 R4 Rн VT5 VT3 Io*  $\check{\vee}$ *E E + Io*  $\widehat{\left\langle \right\rangle }$ *VT2 Uвх VT4 R1 VT1R3* **2**  *R2 Rн VT3 VT5 R4*  $\widehat{\vee}$ *Io E*

## Таблица 2

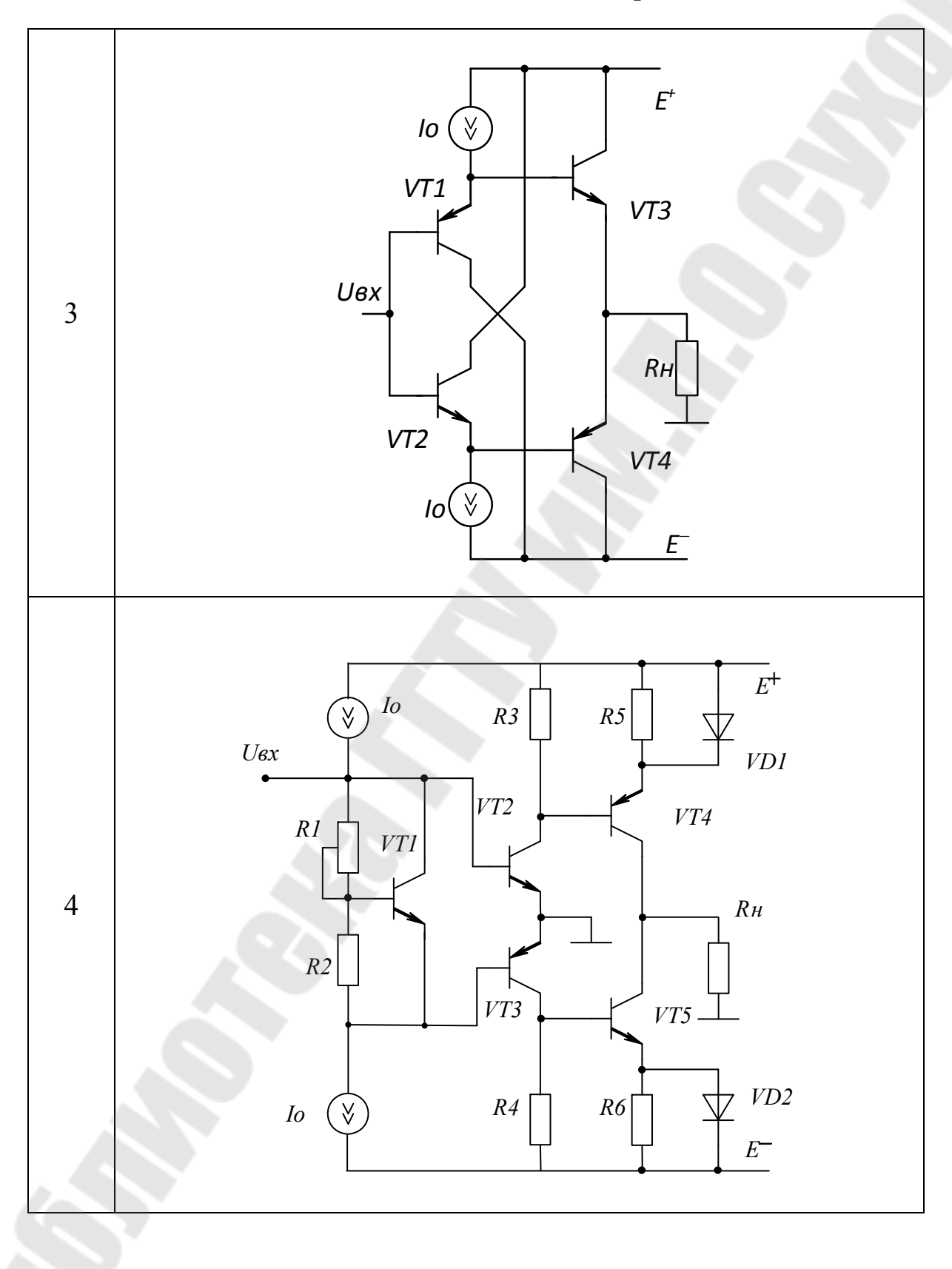

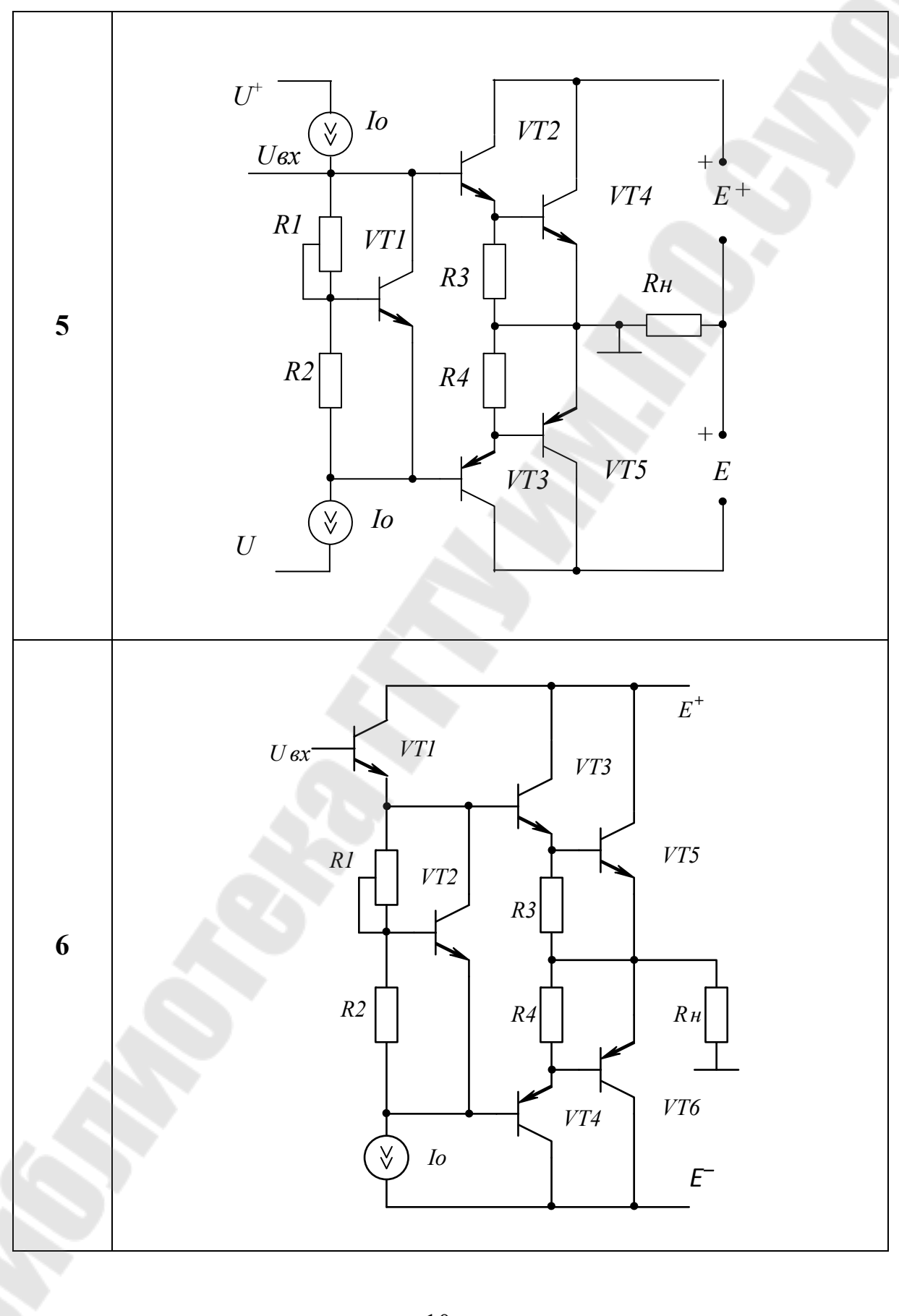

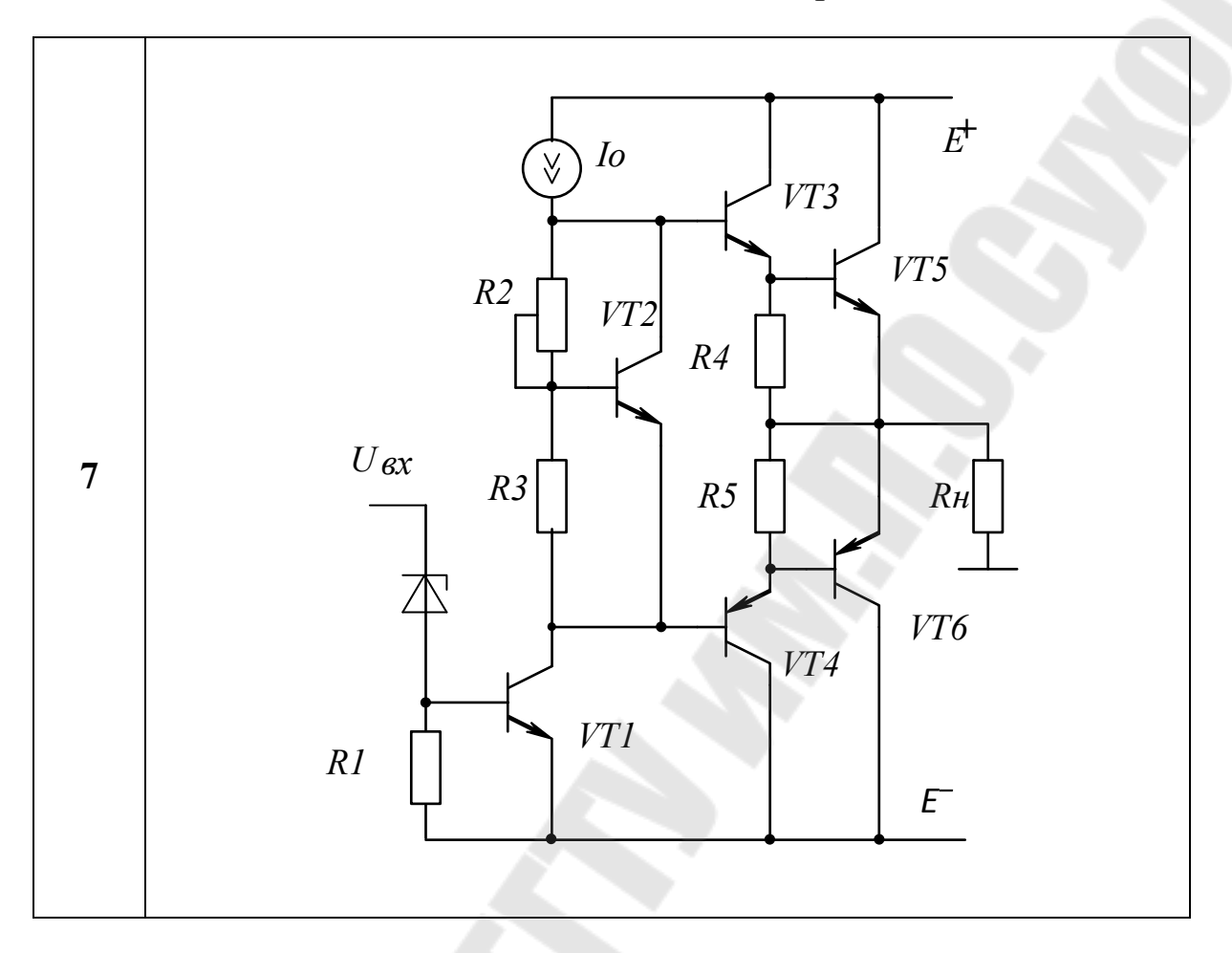

## 1.5. Варианты схем предусилителя

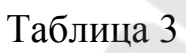

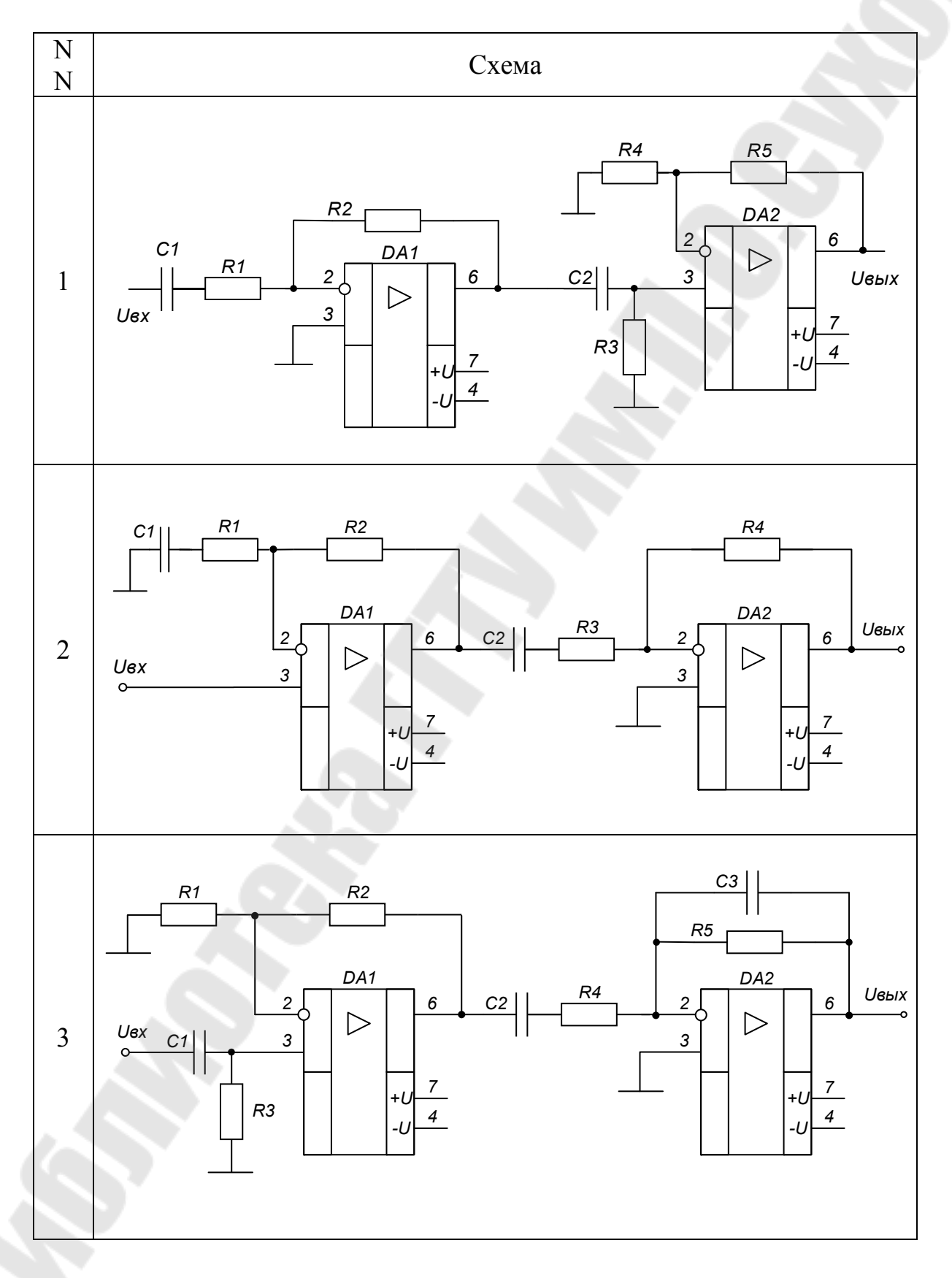

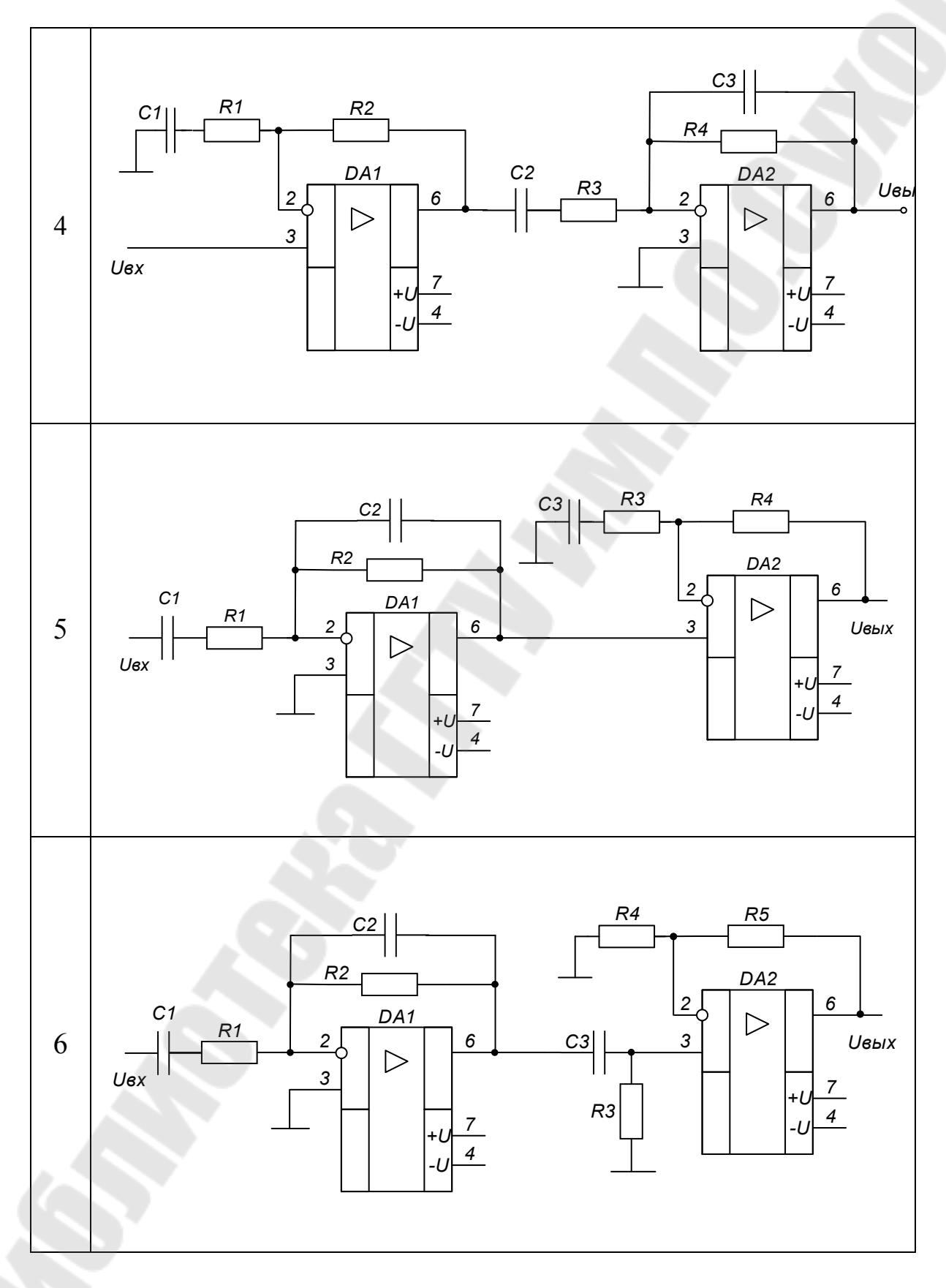

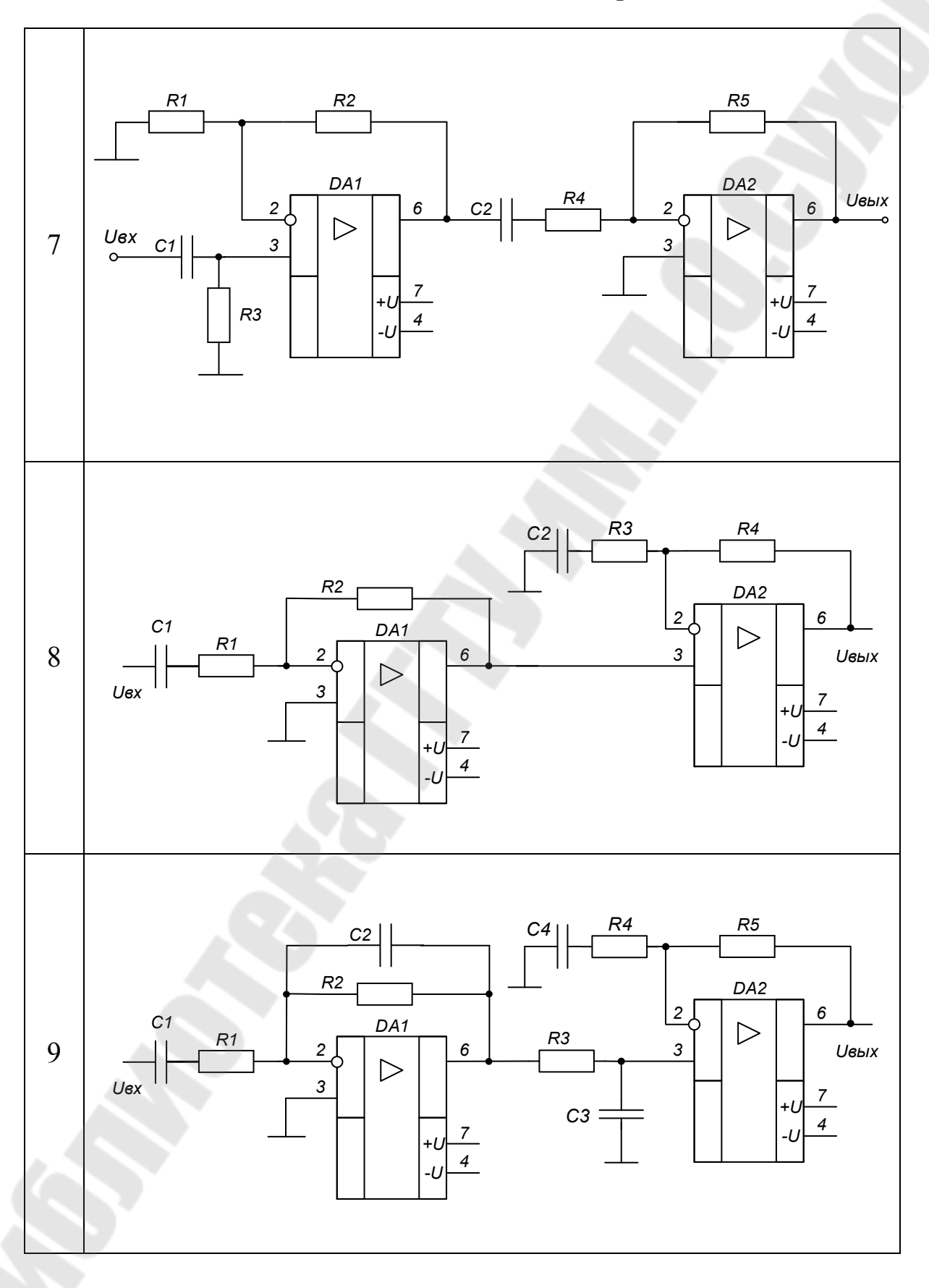

## Окончание таблицы 3

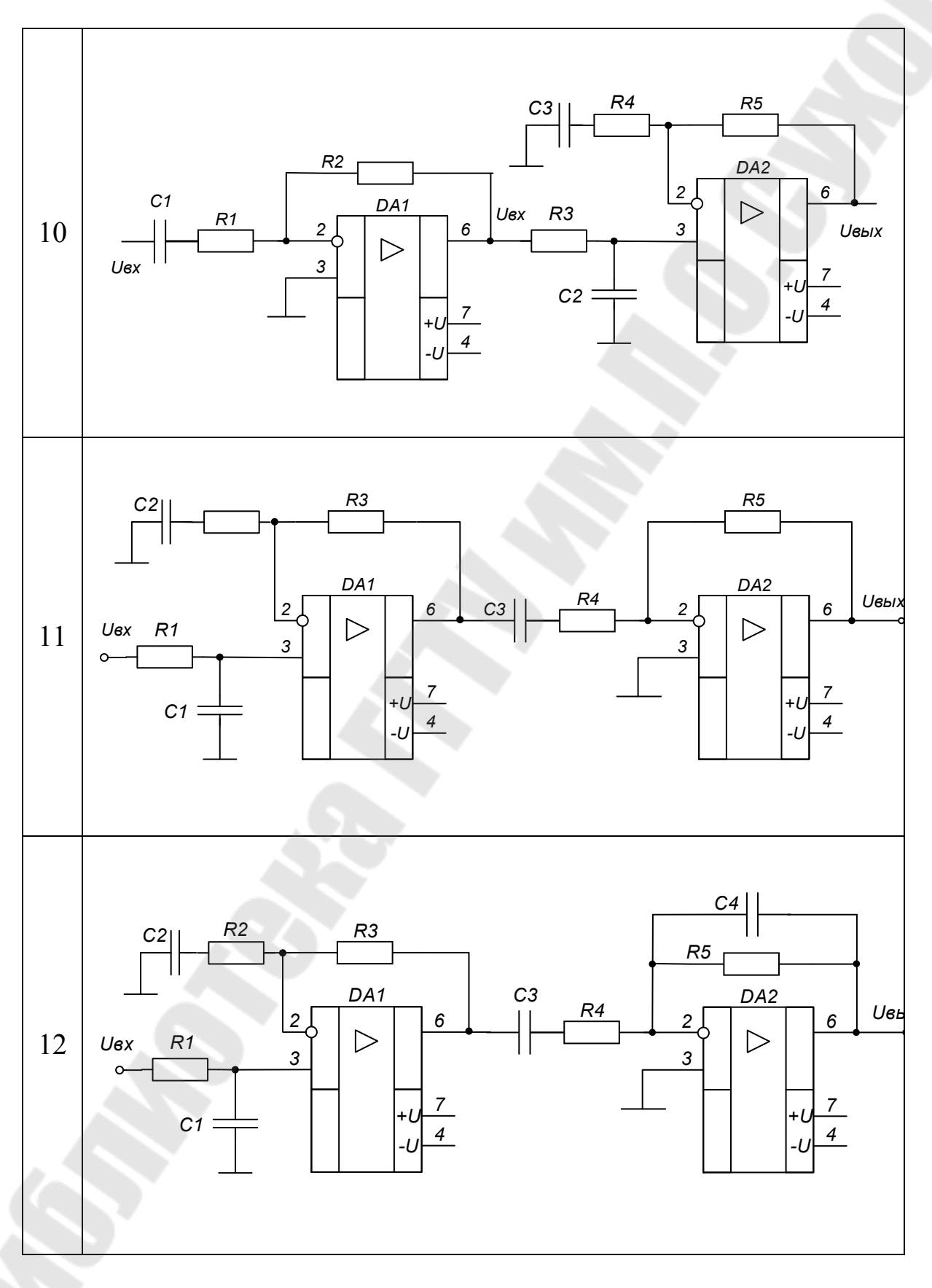

### 2. Методические указания по выполнению курсовой работы

### 2.1. Выбор и обоснование схемы выходного каскада

Выходной каскад (ВК) усилителя мощности должен обеспечить требуемую мощность на нагрузке. Роль нагрузки в курсовой работе выполняет резистор с заданным сопротивлением. В первую очередь ВК обеспечивает усиление по току, так как микромощные предварительные усилители неспособны обеспечить требуемые токи и, соответственно, мощности на выходе.

Кроме того ВК должен удовлетворять двум основным требованиям: иметь достаточно высокий к.п.д и малые нелинейные искажения.

Поэтому типовые каскады построены на основе двухтактных усилителей мощности класса В или АВ.

Уменьшение нелинейные искажений достигается в классе АВ путем схемной нейтрализации зоны нечувствительности входной вольт-амперной характеристики транисторов  $\overline{M}$ применением местных отрицательных обратных связей (ООС).

Современные высококачественные усилители мощности для уменьшения линейных (частотных) и нелинейных (амплитудных) искажений выполняются на основе усилителя глубокой  $\mathbf{c}$ отрицательной обратной связью. Требуемые значения амплитуд тока и напряжения на нагрузке обеспечиваются выходным каскадом на мощных (часто составных) транзисторах. Необходимое значение глубины обратной связи достигается применением операционных усилителей (ОУ) с большим коэффициентом усиления.

Для сохранения значения глубины ООС на частотах десятки килогерц общее усиление замкнутого усилителя рекомендуется выбирать из условия

$$
Kym = \pm (1 \div 3). \tag{1}
$$

В таблице 1 приведены наиболее распространенные виды усилителей мощности, реализующие различные виды обратных связей:

1 - повторитель напряжения,

2 - повторитель напряжения с фильтром верхних частот,

3 - неинвертирующий усилитель с частотозависимой обратной связью.

4 - инвертирующий усилитель с частотозависимой обратной связью (с фильтром верхних частот),

 $5 -$ мостовая схема.

При ограниченном напряжении питания, что актуально для электроники, применяют автомобильной схемы **МОСТОВУЮ** подключения нагрузки.

усилитель мощности DA1 и BK1 и Неинвертирующий усилитель DA2 и BK2 с равными по модулю инвертирующий коэффициентами усиления по напряжению работают на общую нагрузку, напряжение на которой удваивается за счет суммирования каскады ВК1 и ВК2 в мостовых схемах сигналов. Идентичные проектируются на исходные данные:

$$
U_{HMI} = U_{HMI} = 0,5 \cdot U_{H}m,\tag{2}
$$

 $P_{H1} = P_{H2} = 0.5 \cdot P_{H}$  $(3)$ 

 $I$ <sub>H</sub>m<sub>1</sub>= $I$ <sub>H</sub>m<sub>2</sub>= $I$ <sub>H</sub>m<sub>,</sub>  $(4)$ 

 $R_{H1} = R_{H2} = 0.5 \cdot R_{H}$  $(5)$ 

В схемах 1 и 2 модуль коэффициента передачи в области средних частот равен единицы, а в схемах 3 и 4 определяется отношением сопротивлений резисторов R1 и R2. Конденсатор C1 обеспечивает уменьшение коэффициента передачи в области нижних частотВ таблице 2 приведены наиболее распространенные виды выходных каскадов усилителей мощности,

Схема 1 - типовая, выполнена комплементарных, на взаимодополняющих n-p-n и p-n-p транзисторах, включенных по схеме эмиттерных повторителей.

Составные транзисторы VT2-VT4 и VT3-VT5  $(cxema)$ Дарлингтона) образуют комплементарный эмиттерный повторитель. Цепь смещения, содержащая источники тока Io и транзистор VT1, обеспечивают класс АВ выходных транзисторов.

Схема 2 - квазикомлементарный двухтактный повторитель напряжения.

При отсутствии удовлетворяющих требуемым параметрам мощных p-n-p транзисторов VT5 применяют квазикомплементарный эмиттерный повторитель - маломощный p-n-p транзистор VT2 и мощный n-p-n VT4 образуют мощный составной p-n-p транзистор.

Схема 3. Особенность схемы - последовательное включение повторителей напряжения на разнотипных транзисторах.

Верхнее плечо p-n-p и n-p-n (VT1-VT3), нижнее плечо VT2-VT4 соответственно n-p-n и p-n-p типа.

Достоинством составных транзисторов на разнотипных транзисторах естественная компенсация является ЗОНЫ нечувствительности. Предоконечные транзисторы являются одновременно элементами цепи смещения, обеспечивая ЛЛЯ оконечных транзисторов режим АВ.

кроме того обладает повышенными частотными Схема характеристиками, но работающие в классе А предоконечные транзисторы рассеивают повышенную мощность.

В выходных каскадах, построенных на двухтактных эмиттерных повторителях, усиление по напряжению  $Ku \approx 1$ , а усиление по току равно произведению коэффициентов h219 предоконечных и оконечных транисторов. Для типовой схемы 1 таблицы 2 оценка коэффициента усиления по току для положительной полуволны сигнала

$$
Ki \geq \beta_{2MHH} \cdot \beta_{4MHH}, \tag{6}
$$

Для отрицательной полуволны сигнала соответственно Кі равен произведению коэффициентов усиления по току транзисторов VT3 и VT5. В качестве общей оценки коэффициента *Ki* принимают минимальный из двух.

Операционный усилитель DA1 (таблица 1) обеспечивает требуемые амплитуды тока и напряжения на входе ВК. Поэтому параметры ОУ должны удовлетворять условиям

$$
I \text{BblX OY} \ge \frac{I \text{Hm}}{Ki},\tag{7}
$$

$$
U_{\text{BOLX OV}} > U_{\text{H}}m, \tag{8}
$$

$$
Vuesax \ge 2\pi f\epsilon \cdot U \cdot Hm. \tag{9}
$$

При выборе схемы ВК следует иметь в виду типовые характеристики ОУ широкого применения при номинальном питании  $\pm 15B$ :

U<sub>6</sub>bix oy=10-12 B,  $R$ <sup>H</sup>  $M$ u<sub>H</sub> = 2 <sub>K</sub>O<sub>M</sub>,  $I_{\text{Bbux}}$  oy = 5-6  $\text{MA}$ ,  $V$ *u*<sup>6</sup> $Ux = 0.5$ -1 B/MKC,  $fl=0,5$ -1M $\Gamma$ <sub>H</sub>.

Соотношения (6) и (7) позволяют оценить требуемые минимальные значения коэффициентов усиления транзисторов по току и число транзисторов, а соотношения (8) и (9) обосновывают требования к выходному напряжению ОУ и минимальной скорости его нарастания.

Несоответствие типовых ОУ по выходному напряжению Uнт параметрических и схемотехнических разрешается комплексом мероприятий. Параметрические методы наиболее просты:

а) если допускают характеристики, повышение на требуемую величину напряжения питания ОУ и увеличение таким образом *Uвых оу* на 3-4 В;

б) использование специализированных высоковольтных ОУ с питанием до  $\pm (20{\text -}27)B$  и *U*вых ov =18-24B.

Схемотехнический метод основан на использовании схем включения транзисторов с общим эмиттером с усилением по напряжению. При этом пропорционально уменьшается требуемое значение напряжение *U*выхоу.

Схема 4. Включенные по схеме ОЭ предоконечные транзисторы VT2, VT2, и оконечные транзисторы VT4, VT5 образуют неинвертирующий усилитель мощности с типовым усилением по току и дополнительным усилением по напряжению.

Резисторы в эмиттерах мощных транзисторов стабилизируют точку покоя и коэффициент усиления по напряжению. Диоды VD1 и VD2 иногда применяют для нейтрализации местной отрицательной обратной связи при больших токах нагрузки. Транзисторы VT4, VT5 могут быть составными.

 $Cxema$  5. Составные транзисторы, выполненные на транзисторах VT2, VT4 и VT3, VT5 в схеме включения с общим эмиттером, образуют инвертирующий выходной каскад. Особенность схемы - применение незаземленных (изолированных) питающих выходной каскад напряжений  $E^+$  и  $E^-$ . Цепь смещения и ОУ питаются от отдельных стабилизированных источников.

Схема  $6.$ Применяется при больших токах нагрузки. Повторитель на транзисторе VT1 обеспечивает ток *I* питания цепи смещения и одновременно усиливает входной ток, пропорционально снижая выходной ток ОУ.

Схема 7. Включенный по схеме с общим эмиттером транзистор VT1 также обеспечивает ток *I*о питания цепи смещения и усиливает входной сигнал по току и напряжению.

Схемы 1-7 таблицы 2 показывают наиболее распространенные схемотехнические реализации выходных каскадов на биполярных транзисторах класса АВ.

Применяются также трансформаторные выходные каскады, а также усилители мощности полевых транзисторах на  $\overline{M}$ электронноуправляемых лампах.

Дополнительно ВК может содержать элементы и цепи, выполняющие функции защиты по току, тепловой защиты оконечных транзисторов, индикации перегрузки и другие сервисные функции.

#### 2.2. Энергетический расчет выходного каскада

Напряжения питания выходного каскада выбирают из условия

$$
E=U\mu m + \Delta U,\tag{10}
$$

где  $\Delta U$  равно сумме минимального напряжения на источнике тока Io (1÷2В) и напряжений *U<sub>БЭ</sub>* транзисторов.

 $\Delta U$  =(3÷5)В и должны уточняться для Типовые значения каждой схемы ВК. Если в эмиттерах мощных транзисторов включены термостабилизирующие резисторы, то необходимо учитывать дополнительное падение напряжения при протекании тока Інт.

На рис.2 построены линии нагрузки выходных (оконечных) транзисторов. методика применима для всех вариантов двухтактных ВК класса В и АВ.

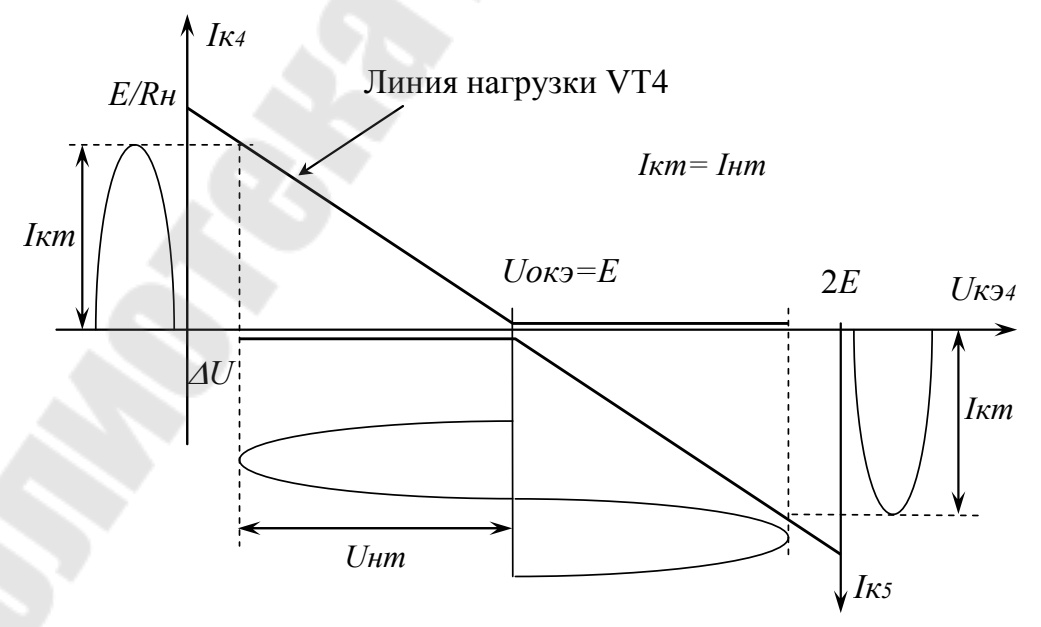

Рис. 2. Линии нагрузки выходных транзисторов

Расчет энергетических параметров усилителя класса В: Среднее значение потребляемого тока

$$
I\kappa cp = \frac{I\kappa m}{p} = \frac{U\kappa m}{p \cdot R\kappa}
$$
\n(11)

Потребляемая мощность

$$
Po = 2 \cdot E \cdot I \kappa cp = 2 \cdot E \cdot \frac{I \kappa m}{p} = \frac{2 \cdot E \cdot U \kappa m}{\pi \cdot R \kappa} \tag{12}
$$

Выходная мощность (на нагрузке)

$$
P_H = \frac{U_H m \cdot I_K m}{2} = \frac{U_H m^2}{2 \cdot R_H} \tag{13}
$$

Мощность, рассеиваемая на коллекторах выходных (оконечных) транзисторов

$$
P\kappa = \frac{1}{2} \cdot (Po - Ph) = \frac{E \cdot U\kappa m}{p \cdot R\mu} - \frac{U\kappa m^2}{4 \cdot R\mu}.
$$
 (14)

Коэффициент полезного действия

$$
\eta = \frac{P_H}{P_O} = \frac{\pi}{4} \frac{U_H m}{E} \tag{15}
$$

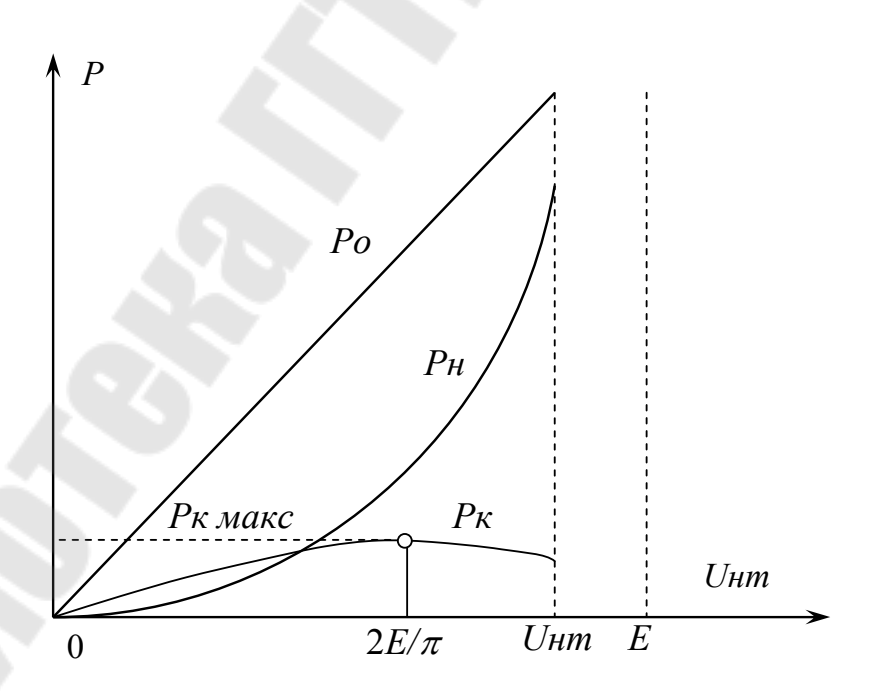

Рис. 3. Типовые зависимости *Po, Pн, Рк* от *Uнm*

Мощность, рассеиваемая на коллекторах выходных транзисторов, имеет максимум

$$
P_{K \text{ \,} \text{M \,}} = \frac{E^2}{p^2 \cdot R_H},\tag{16}
$$

при экстремальном напряжении

$$
U \text{Hm } \text{skemp} = 2 \cdot E / \pi \approx 0,64 \cdot E. \tag{17}
$$

Зависимость кпд от амплитуды η(*UHm*) имеет линейный характер, кпд имеет максимум при номинальном напряжении *Uнm*.

Для класса АВ значения *Po и Рк* должны учитывать дополнительные потери мощности в точке покоя, потребляемая мощность в классе АВ с ненулевым током покоя

$$
Po = 2 \cdot E \cdot (I \cdot m / \pi + I \cdot \text{OK}),\tag{18}
$$

где  $I$ *oк*=5÷50мА – ток покоя оконечных транзисторов.

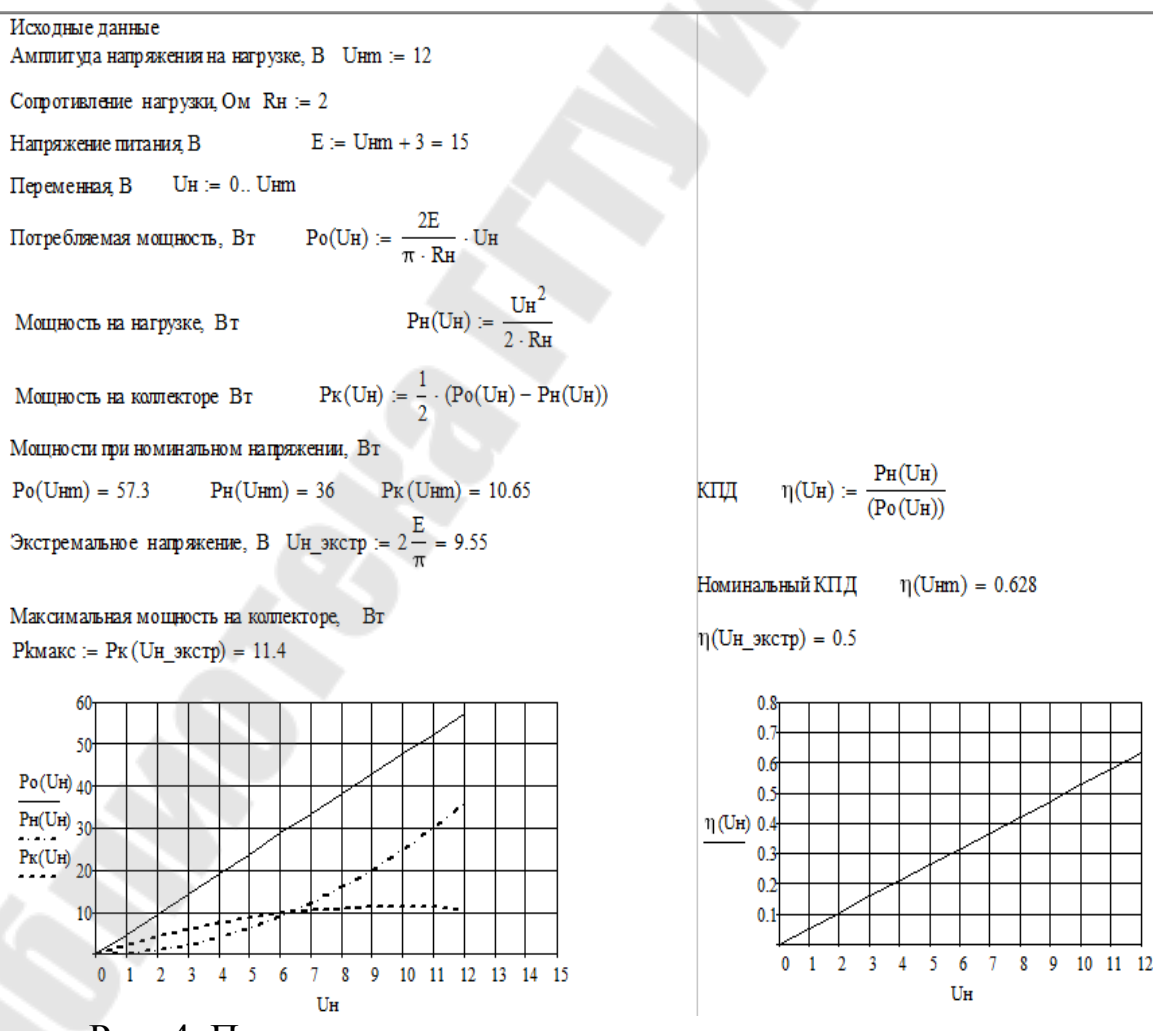

Рис. 4. Пример построения энергетических диаграмм

#### **2.3. Тепловой расчет**

Выходные транзисторы выбираются по предельно-допустимым параметрам:

$$
I_{K \text{ \textit{MARC}}} \geq I_{K} m = \frac{U_{H} m}{R_{H}},
$$
\n
$$
U_{K3 \text{ \textit{MARC}}} > 2E
$$
\n
$$
P_{K \text{ \textit{MARC}}} \geq \frac{E^{2}}{p^{2} \cdot R_{H}},
$$
\n(21)

По справочникам подбирают транзисторы, удовлетворяющие предельным параметрам (19-21). Желателен подбор комплементарных пар n-p-n и p-n-p транзисторов, имеющих близкие параметры: КТ814-КТ815, КТ816-КТ817, КТ818-КТ819, КТ825-КТ827 и др. Для дальнейших расчетов необходимы параметры**:** 

ñ статический коэффициент передачи тока в схеме с общим эмиттером  $\beta$ *мин*= $h21$ *эмин*,

ñ максимально-допустимая температура коллекторного перехода *Т<sup>П</sup> макс*,

ñ тепловое сопротивление коллекторный переход - корпус *RТПк* [град/Вт].

Часто в справочниках приводят не значение *RТП-к*, а функциональные или графические зависимости максимально допустимой мощности на коллекторе от температуры корпуса. Методика определения *RТП-к* показана на рис. 5.

Исходя из расчетной максимальной электрической мощности (16) определяют требуемое общее тепловое сопротивление

$$
RT = \frac{T \text{ IMAKC} - T \text{ }c - \Delta T}{P_K},\tag{22}
$$

где  $Tc = (35 \div 40)$ <sup>0</sup>*C* – температура окружающей среды,

 $\Delta T = (5 \div 10)^{0}C$  - температурный запас.

Общее тепловое сопротивление складывается из составляющих

$$
RT = RTT - \kappa + RT\kappa - T + RTT - c \t{23}
$$

где  $R\tau_{K-T}$ -тепловое сопротивление корпус транзистора - теплоотвод,  $RTT$ <sup>-</sup> с - тепловое сопротивление теплоотвод – окружающая среда.

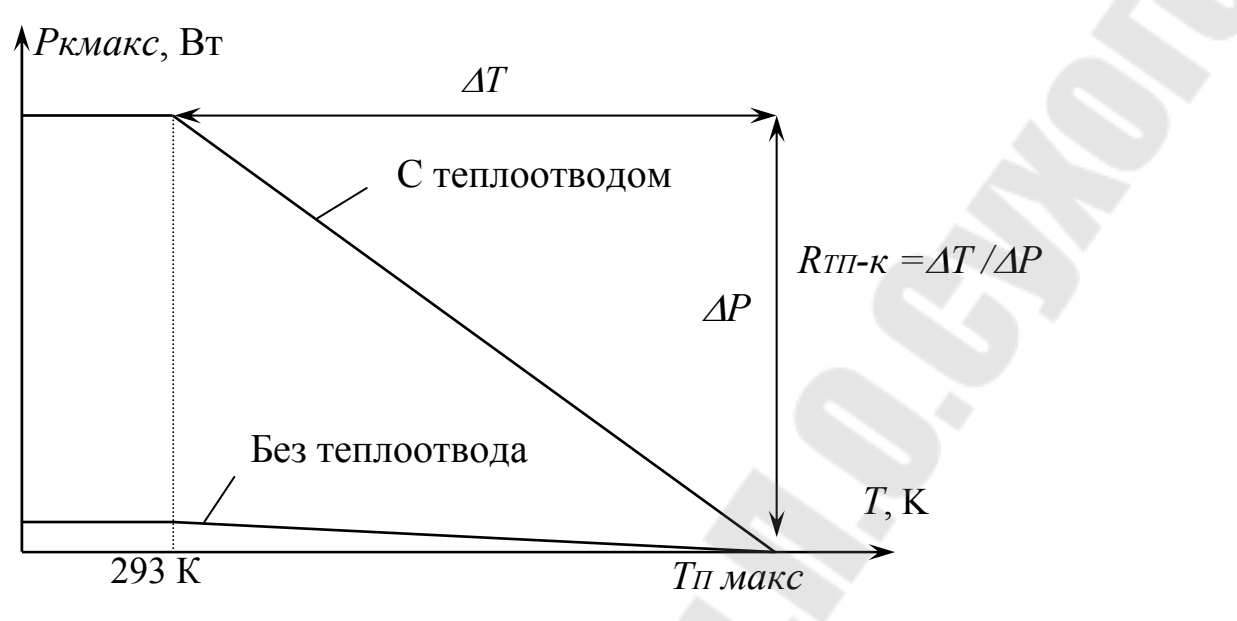

Рис. 5. Зависимость *Ркмакс (Т)*

Величина *RТк<sup>Т</sup>* определяется качеством теплового контакта корпус – теплоотвод. При отсутствии электрической изоляции между корпусом и радиатором можно принять  $R\tau_{K}-T = (0+0,2)$  град/Вт. Если применяется электрическая изоляция, когда на общий радиатор устанавливаются два или более транзисторов, имеющих разные потенциалы коллекторов (корпусов), или по конструктивным требованиям на теплоотводе нулевой потенциал, то принимают

$$
R\tau\kappa - \tau = (0, 2 \div 0, 5) \text{ rpaq/Br.}
$$
 (24)

Тепловое сопротивления теплоотвод – окружающая среда  $RTT$ - $c$ является характеристикой теплоотвода (радиатора), которая позволяет определить его минимально -допустимую площадь *ST*.

$$
RTT - C = \frac{1}{K r \cdot S r},\tag{25}
$$

где *Кт* - коэффициент, зависящий от условий теплообмена радиатора с окружающей средой.

Для черненого алюминиевого ребристого теплоотвода без принудительной вентиляции на основе эмпирических данных можно принять

$$
K\tau = 0.001 \frac{Bm}{\text{zpad} \cdot \text{c} \cdot n^2}.
$$
 (26)

Из (23) определяют

$$
RTT - c = RT - RTT - K - RTK - T \tag{27}
$$

и рассчитывают искомую величину

$$
S_T = \frac{1000}{RT - c} \left[ c \mu^2 \right]. \tag{28}
$$

#### 2.4. Расчет элементов усилителя мощности

Резисторы, включенные параллельно эмиттерным переходам выходных транзисторов, предотвращают режим обрыва базы при запирании предоконечных транзисторов и выбираются в пределах 100-500 Ом.

Входной ток выходных транзисторов VT4-5 (типовая схема 1 таблица 2) определяется

$$
I_{\text{B}}\text{m}_4 = \frac{I_{\text{H}}\text{m}}{\beta \text{ m}_4} \tag{29}
$$

Если n-p-n и p-n-р транзисторы имеют различные параметры, то расчет ведется по наименьшему значению коэффициента  $\beta$ .

Для увеличения коэффициента усиления по мощности (по току) применяют составные транзисторы. Требования к предоконечным транзисторам VT2-3 по предельно-допустимым параметрам:

$$
I_{KMdKC 2} \ge I_{Em 4} = \frac{U_{Hm}}{R_{H} \cdot 6 \mu U_{H 4}},
$$
\n(30)

$$
U_{K3 \text{ } MAKC} \geq 2E, \tag{31}
$$

$$
P_{K\text{MAKC}} \ge \frac{E}{p^2 \cdot R_H \cdot \epsilon_{\text{MHH4}}},\tag{32}
$$

После выбора предоконечных транзисторов определяют входной ток усилителя мощности:

$$
Iexm = \frac{1}{\beta \text{ min }2} \left( \frac{I \text{ Hm}}{\beta \text{ min }4} + \frac{U \text{ B3 } 4}{R} \right),\tag{33}
$$

 $\Gamma$ де  $R$ сопротивление резистора, включенного параллельно эмиттерному переходу.

Достаточным усиление по току можно считать в том случае, если *I вхт* ≤ 5мА, что соответствует типовому значению выходного тока ОУ. В противном случае входной ток можно уменьшить:

а) подбором транзисторов с большими значениями  $\beta$ ,

 $\sigma$ использованием дополнительных транзисторов (три последовательно).

в) применением цепей смещения с усилением по току - схемы 6,7 в таблице 2

Назначение цепи смещения - уменьшение свойственных классу <sub>B</sub> искажений путем нейтрализация переходных ЗОНЫ нечувствительности двухтактных выходных каскадов.

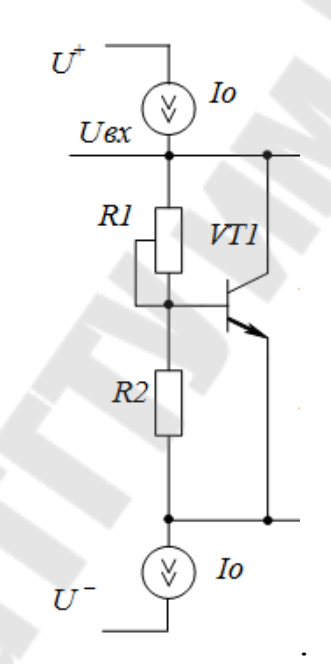

Рис. 6. Цепь смещения

Напряжение *Uкэ* транзистора VT1 устанавливают равным (типовая схема)

$$
U_{K3}I=U_{CM}=U_{E3}omn2+\left|\right.U_{E3}omn3\left|\right.+U_{E3}omn4+\left|\right.U_{E3}omn5\right|\quad(34)
$$

где UEЭотн - напряжение отпирания транзисторов.

Если входные ВАХ транзисторов отсутствуют, то можно ориентировочно принять *U<sub>Б</sub>*Эот  $\approx 0.5 \div 0.6$  B.

Для схемы 2 выходного каскада

$$
U_{\mathcal{C}M} = U_{\mathcal{B}30mn1} + U_{\mathcal{B}30mn3} + |U_{\mathcal{B}30mn2}|.
$$
 (35)

Для схемы 3 дополнительное смещение отсутствует ввиду того, что зона нечувствительности скомпенсирована последовательным база эмиттерных переходов включением  $\omega$ разнотипных транзисторов. Если выходные транзисторы - составные, то в эмиттеры VT1 и VT2 необходимо включить дополнительные прямосмещенные p-n переходы или выполнить VT1 и VT2 также составными.

Если  $\bf{B}$ эмиттерах мощных транзисторов включены термостабилизирующие резисторы, при определении  $U_{\mathcal{C}M}$ TO необходимо учитывать дополнительное падение напряжения от тока покоя.

VT1 включен Транзистор  $\Pi$ <sup>O</sup> cxeme с коллекторной стабилизацией - с отрицательной обратной связью по напряжению *Uкэ*. Напряжение на нем

$$
U_{K9} = U_{CM} = U_{B9} \cdot \left(1 + \frac{R I}{R2}\right). \tag{36}
$$

Определив требуемое значение Uсм и задавшись например R2=1кОм, рассчитывают R1. В качестве R1 выбирают подстроечные резисторы примерно удвоенного номинала, чтобы иметь возможность перекрыть погрешности расчетов, вызванные неопределенностью учитываемых характеристик транзисторов.

Источники тока *Іо* обеспечивают режим стабилизации *Ucm и их* величина должна не менее тока (33):

$$
Io \geq \textit{Iaxm.} \tag{37}
$$

Схема источников тока приведена на рис. 7.

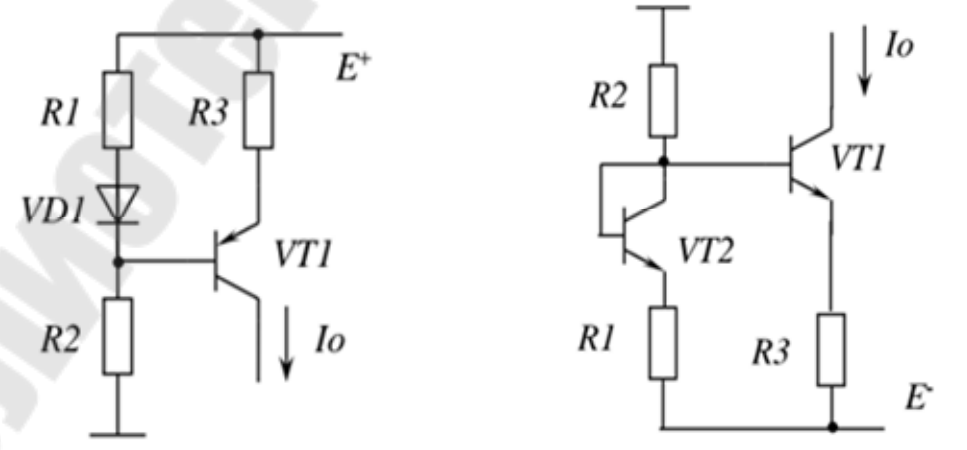

Рис. 7. Источники тока на биполярных транзисторах

В качестве термокомпенсирующего диода удобно применять база-эмиттерный переход транзистора VT2 того-же типономинала, что и VT1.

Потенциал базы  $U<sub>5</sub>$  для сохранения активного режима транзистора должен удовлетворять условию

$$
U_{\rm E} \ge U_{\rm H}m + 0.5 \cdot U_{\rm CM.} \tag{38}
$$

После выбора транзистора VT1 по предельным параметрам

$$
U_{K3} > 2E,
$$
  
\n
$$
I_K > I_0,
$$
  
\n
$$
P_K > E \cdot I_0,
$$
\n(39)

выбирается ток делителя

$$
I\partial e\mathbf{a} = (5 \div 10) \cdot I \partial \mathbf{b} = (5 \div 10) \cdot I \partial \beta,\tag{40}
$$

и рассчитываются резисторы

$$
R1 = \frac{E - (U_B + Unp)}{I\partial en},\tag{41}
$$

$$
R2 = \frac{U_B}{I_{OB} + I_{O}e_n},\tag{42}
$$

$$
R3 = RI \cdot \frac{I\partial en}{Io}.\tag{43}
$$

Расчет второго источника тока на n-p-n транзисторе аналогичен.

Применяют источники тока на р-канальном VT1 транзисторе и n - канальном VT2 полевых транзисторах - рис. 8

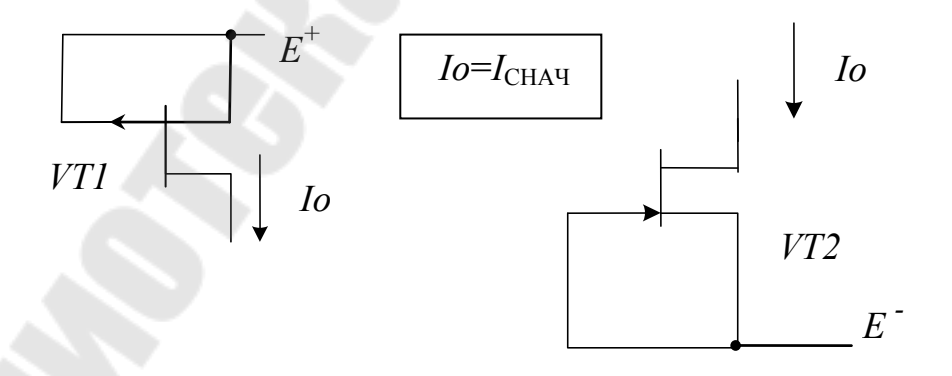

Рис. 8. Источники тока на полевых транисторах

Достоинство таких источников - простота реализации. Затвор транзистора соединен с истоком.

В этом случае при  $U_{3H}$ =0 ток стока равен справочному значению начального тока, по которому и подбираются транзисторы.

Также возможна реализация обоих источников на транзисторах одного типа, n - канальных или р -канальных.

Предельно – допустимые параметры транзисторов

$$
Ucu\,\text{mark} > 2E,
$$
\n
$$
Ic\,\text{maxc} > Io,
$$
\n
$$
Pc > E \cdot Io
$$
\n
$$
(44)
$$

Недостаток источников - разброс параметров транзисторов, именно  $I_{\text{CHAY}} = I_{\text{O}}$ .

Для повышения стабильности и возможности более точной установки величины тока  $I_0$  применяют схему с автосмещением, аналог катодной или эмиттерной стабилизации

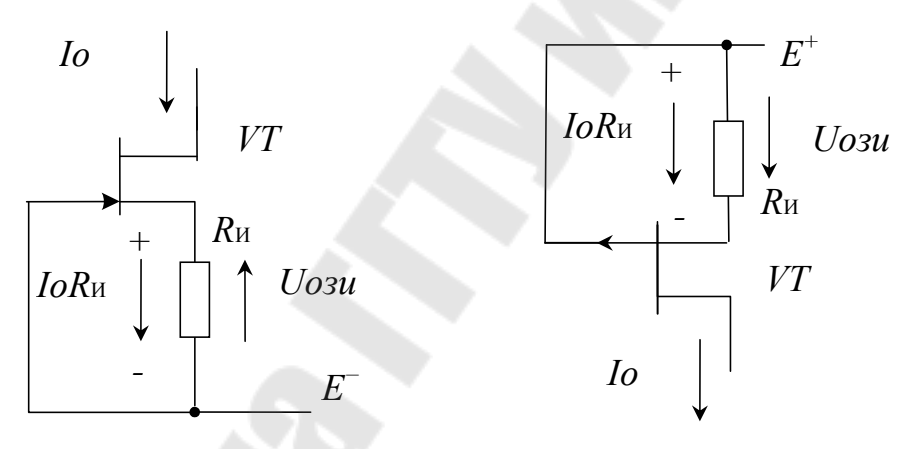

Рис. 9. Схемы с автосмещением

В цепь истока включен резистор Ки, на котором создается падение напряжения *IoRV*, при этом  $U$ *oзu* =  $-I$ *oR*<sub>и</sub> RV.

Требуемый ток канала устанавливается путем установки требуемого номинала дополнительного резистора Rи. Для этого на сток-затворной  $[Uo3u;Io]$ **BAX** определяют координаты  $\overline{M}$ рассчитывают номинал сопротивления

$$
Ru = \frac{|Uosu|}{Io}
$$
 (45)

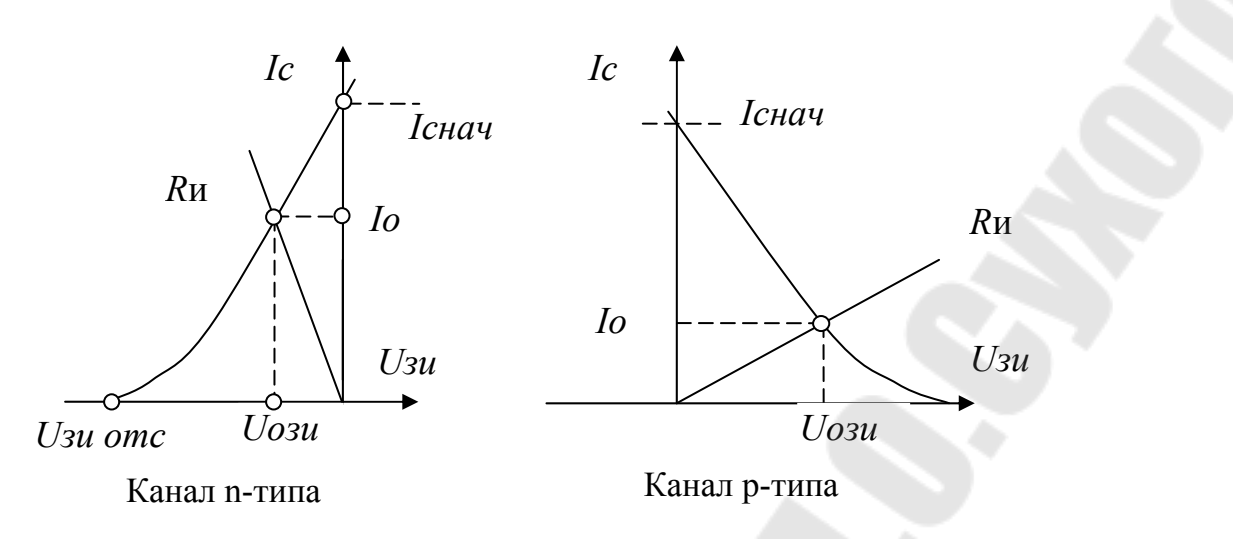

Рис. 10. Точка покоя на стокзатворной ВАХ

Если требуется дополнительное усиление по току, применяют вариант цепи смещения (рис. 11, а). Требования к VT1:

$$
U_{K3} > 2E,
$$
  
\n
$$
I_{K} > I_{0} + I_{em},
$$
  
\n
$$
P_{K} > E \cdot I_{0}
$$

где Ібт- входной ток предоконечных транзисторов, для типовой схемы определяемый по формуле (33).

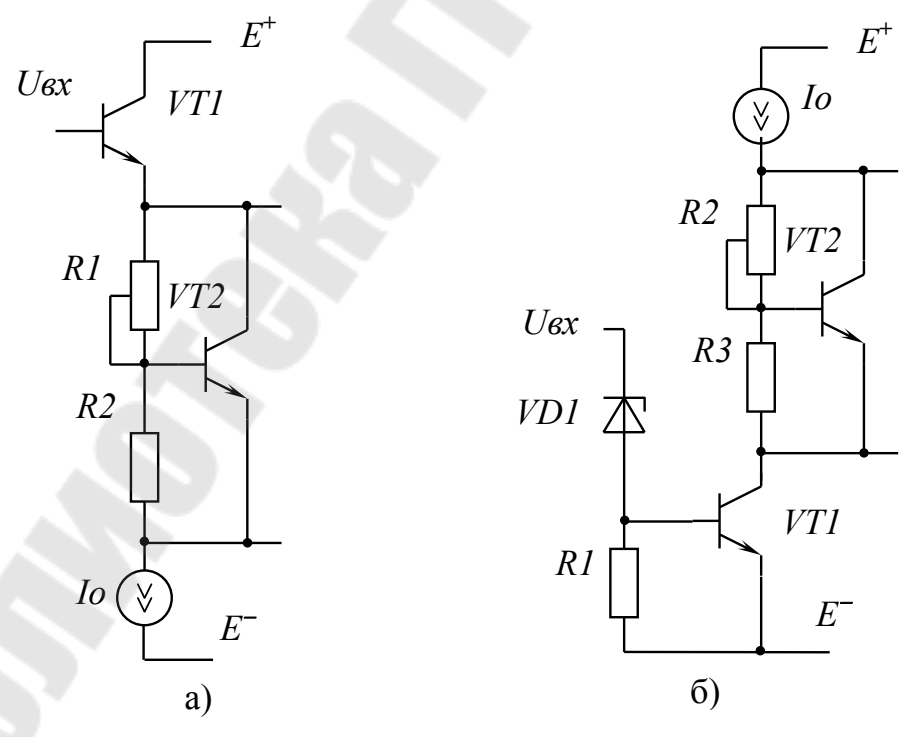

Рис. 11. Варианты схем цепи смещения

Включения VT1 по схеме с общим эмиттером на рис. 8, б обеспечивает кроме усиления по току усиление и по напряжению.

Это позволяет существенно, более чем на порядок снизить требования к ОУ по выходным параметрам (3,4,5).

Стабилитрон VD1 подбирают по напряжению стабилиации  $Uc\tau \approx E$ , чтобы постоянная составляющая  $Uex$  была близка к нулю. Требования к VT1 по предельным параметрам такие же, как и в схеме на рис. 8, а.

Значения сопротивления резистора R1 для типовых параметров усилителей и маломощных стабилитронов VD1 и транзисторов VT1 составляет порядка 1 кОм.

#### 2.5. Выбор ОУ для усилителя мощности

 $\Pi$ <sub>o</sub> справочнику подбирается ОУ с характеристиками, удовлетворяющими условиям (3-5) с учетом принятых при проектировании ВК схемотехнических решений.

Цепь отрицательной обратной связи (ООС) рассчитывается с учетом значения коэффициента по формуле (1). Если ВК выполнен по схеме с усилением напряжения, то необходимо уменьшить в заданное число  $|K$ ум $|>1$  требования по выходной амплитуде к предварительному усилителю.

### 2.6. Расчет предварительного усилителя

Предварительный усилитель (таблица  $3)$ выполняется двухкаскадным, причем один из каскадов инвертирующий, а другой неинвертирующий, в любой последовательности. Общее усиление

$$
Ku = \frac{U_{H}m}{U_{GX}} = K_1 \cdot K_2 \cdot K_{YM}
$$
\n(46)

распределяется пропорционально между первым и вторым каскадами. Проектирование усилителя включает:

а) подбор ОУ,

б) расчет элементов цепей ООС,

в) расчет режима покоя предварительного усилителя с учетом напряжения смещения и входных токов ОУ,

г) расчет разделительных конденсаторов исходя из заданной нижней частоты.

д) построение ЛАЧХ каскадов и усилителя в целом.

Примеры расчета неинвертирующего и инвертирующего в работе №8, а также в лекционном усилителей приведены в [2] материале электронного курса по дисциплине «Схемотехника аналоговых устройств».

Примерный расчет первого каскада схемы 1 таблицы 3. Исходные данные:

Нижняя частота f<sub>H</sub>=100Гц,

Модуль коэффициента усиления первого каскада

 $|K_1| = R_2/R_1 = 100$ .

Логарифмический коэффициент  $K_{1 n} = 20 \text{ kg} K_1 = 40 \text{ dB}$ .

Параметры ОУ.

Коэффициент усиления на постоянном токе  $Ku=10^5$ ,

Частота единичного усиления f<sub>1</sub>=1 МГц.

Логарифмический коэффициент Ku <sub>лБ</sub>=100 дБ.

Верхняя граничная частота ОУ  $f_{\rm B\,Oy} = f_1/Ku = 1$ МГц/10<sup>5</sup>=10Гц.

Определяем верхнюю частоту усилителя с обратной связью

 $f_{\rm B O C} = f_1/K_1 = 1$ M $\Gamma$ u/10=10 K $\Gamma$ u

Применяем теорию ООС

$$
B\approx 1/K_0=R_1/(R_1+R_2)\approx 0.01.
$$

Глубина обратной связи

$$
F=1+BKu=1+0.01\cdot10^5=10^3
$$
  
\n
$$
K_1=Ku/F=10^5/10^3=100
$$
  
\n
$$
f_{\text{BOC}}=f_{\text{TP}}\cdot F=10\Gamma u/100=10 \text{ k}\Gamma u.
$$

Характерная частота единичного усиления в области НЧ

$$
F_{\text{H1}} = f_{\text{H}}/K_0 = 100 \text{Um} / 100 = 1 \text{Um}.
$$

**AUX OV** 

$$
Ku(f) = \frac{Ku}{\sqrt{1 + \left(\frac{f}{f_{BOV}}\right)^2}}
$$
(47)

АЧХ усилителя

$$
K_1(f) = \frac{K_1}{\sqrt{1 + \left(\frac{f_H}{f}\right)^2} \cdot \sqrt{1 + \left(\frac{f}{f_{\text{BOC}}}\right)^2}}
$$

Асимптотические ЛАЧХ построены на рис. 12.

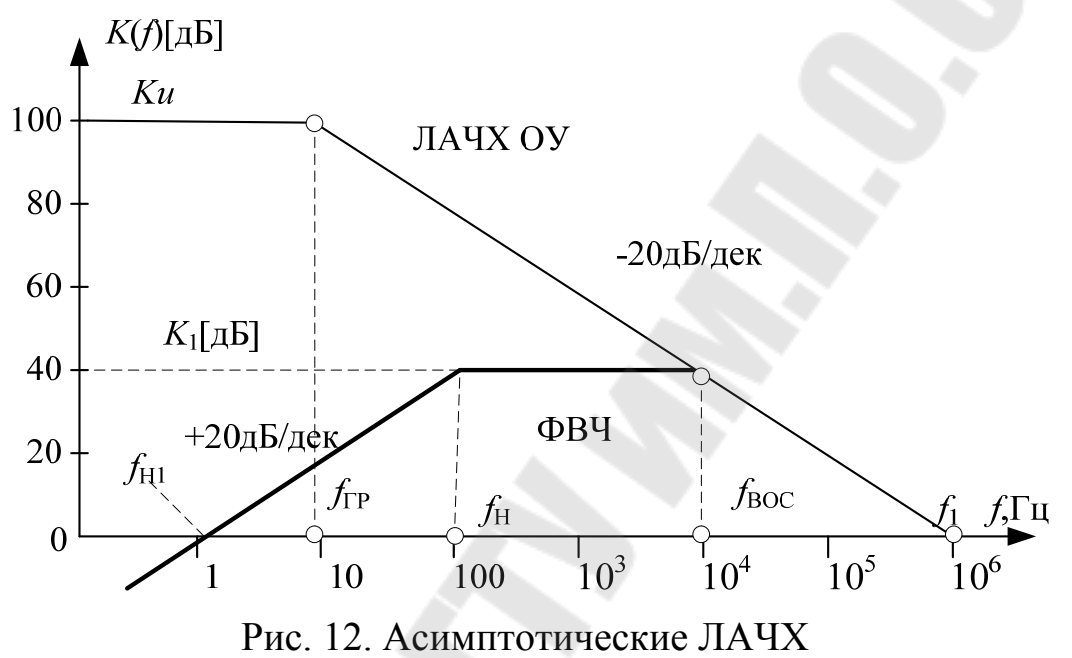

Пример построения ЛАЧХ ОУ показан на рис. 13

 $(48)$ 

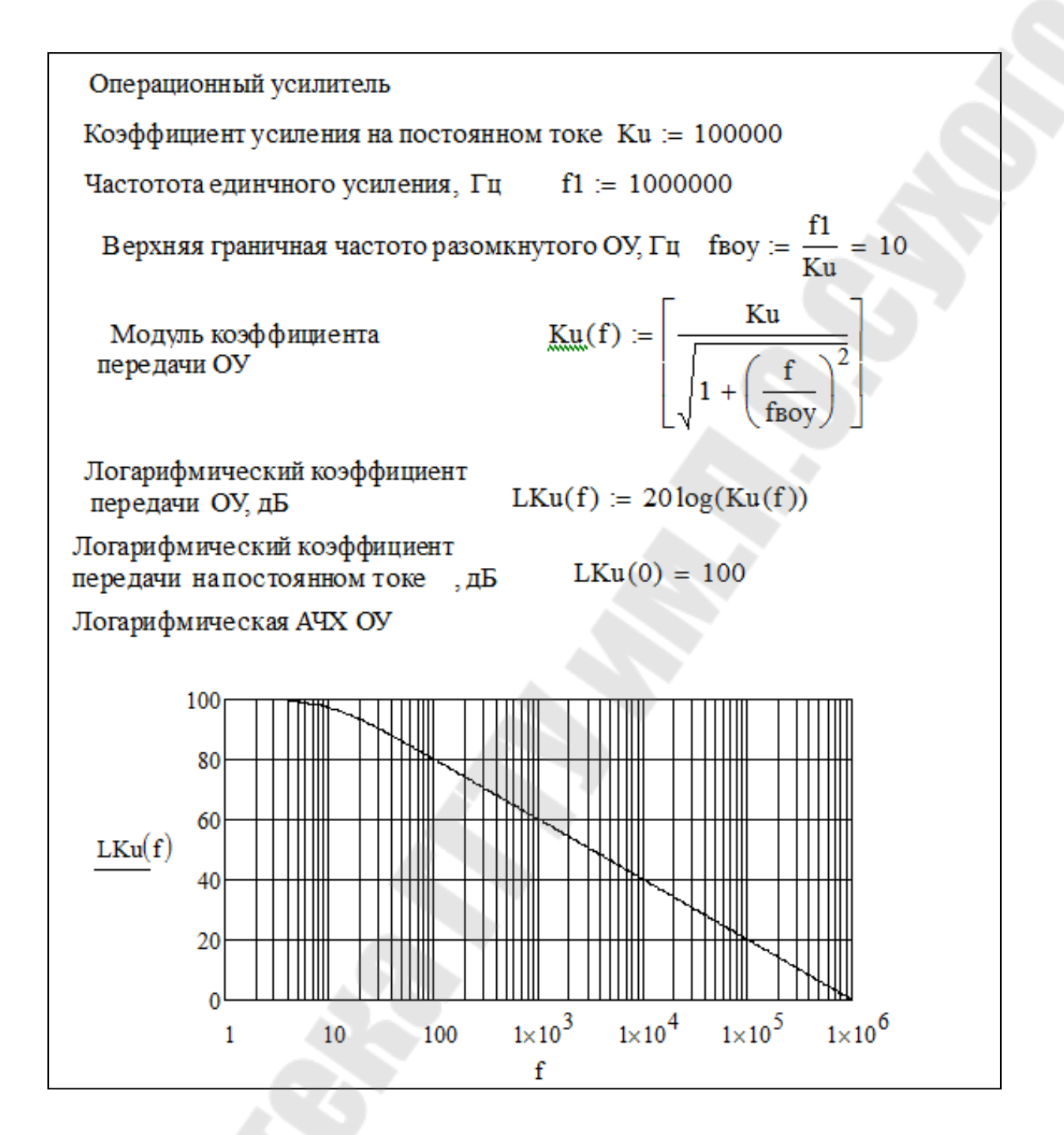

Рис. 13 ЛАЧХ ОУ

На рисунке 14 показан пример построения ЛАЧХ первого каскада схемы 1

Инвертирующий усилитель  $K_1 = 100$ Нижня частота, Гц  $f_H := 100$ 

Частота единчного усиления ОУ, Гц  $f1 = 1 \times 10^6$ 

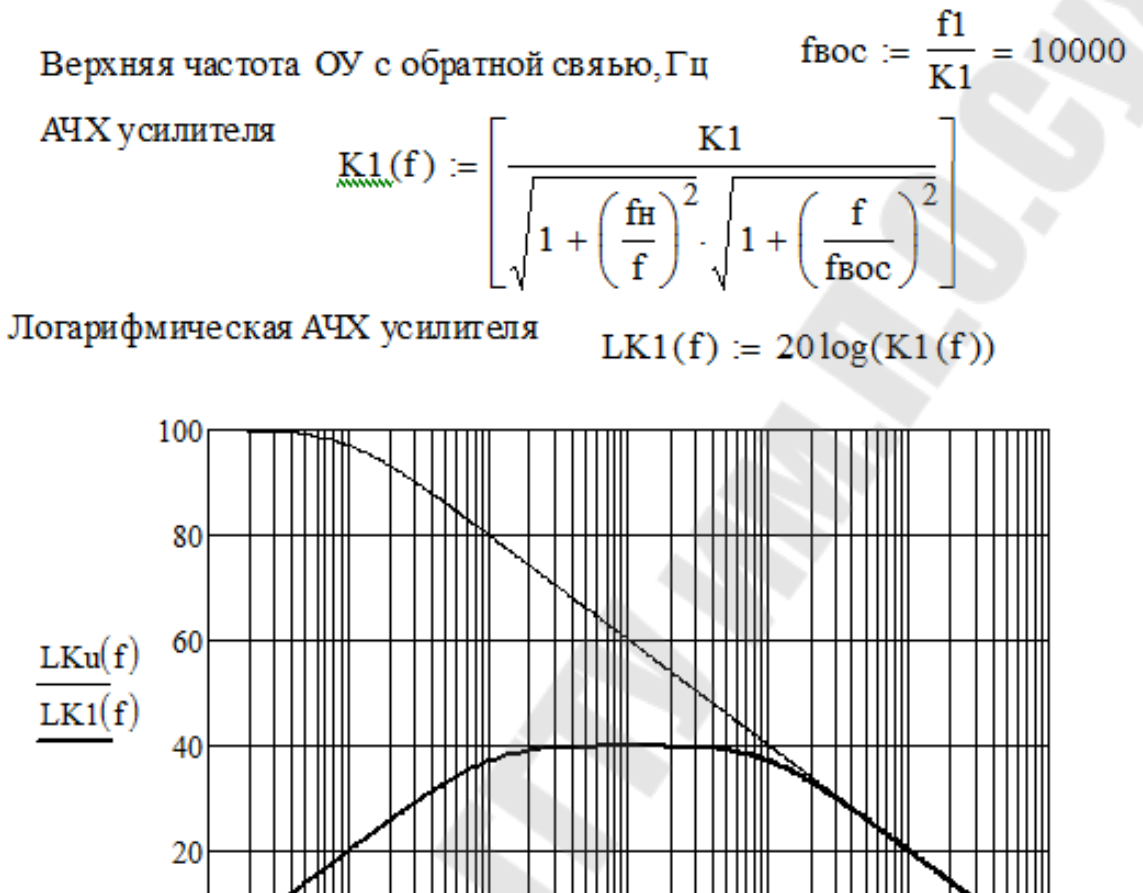

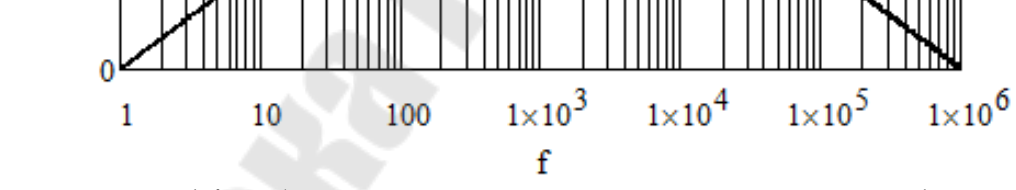

Рис. 14. ЛАЧХ первого каскада предусилителя 1

Нижняя частота определяется постоянной времени цепи R1C1, которая образует ФВЧ, а верхняя частота ограничена АЧХ ОУ.

Методика построения АЧХ второго каскада на основе неинвертирующего включения ОУ практически не отличаются от первого, причем  $K_2 = 1 + R_5/R_4$ .

Частотозависимая обратная первом связь  $\bf{B}$ каскаде предусилителя 2 таблицы 3 широко распространена в усилителях звуковой частоты.

Нижняя частота усилителя  $f_{H1}$  определяется цепью  $R_1C_1$ . В области низших частот усилитель переходит в режим повторителя с коэффициентом передачи 0 дБ.

Частота излома АЧХ определяется

$$
f_{\text{H2}} = \frac{\omega_{\text{H2}}}{2\pi} = \frac{1}{2\pi\tau_2} = \frac{1}{2\pi (R_1 + R_2)C_1} = \frac{f_{\text{H1}}}{K_1}
$$
(49)

Пример расчета АЧХ. Исходные данные  $f_{H1} = 100\Gamma\mu$ ,  $K_1 = (R1 + R2)/R_1 = 100$ ,  $K_{1\text{ }\pi\text{B}} = 20\,\text{kg}\text{K}_0 = 40\,\text{ }\mu\text{B}.$ <u>Параметры ОУ Ки=10<sup>4</sup>, f<sub>1</sub>=10 МГц, Ku<sub>л</sub><sub>5</sub>=80 дБ.</u> Граничная частота ОУ  $f_{\text{FP}} = f_1 / Ku = 10 \text{MTu}/10^4 = 1 \text{ kTu}$ . Определяем верхнюю частоту усилителя  $f_{\rm BOC} = f_1/K_1 = 10$ M $\Gamma$ u/100=100 k $\Gamma$ u Применяем теорию ООС  $B \approx 1/K_1=R_1/(R_1+R_2) \approx 0.01$ . Глубина обратной связи  $F=1+BKu=1+0.01\cdot 10^4=100$  $K_1 = Ku/\overline{F} = 10^4/100 = 100$  $f_{\rm BOC} = f_{\Gamma P} \cdot F = 1000 \Gamma \mu / 100 = 100 \text{ k} \Gamma \mu.$ 

$$
f_{\text{H2}} = \frac{\omega_{\text{H2}}}{2\pi} = \frac{1}{2\pi\tau_2} = \frac{1}{2\pi (R_1 + R_2)C_1} = \frac{f_{\text{H1}}}{K_1} = \frac{100}{100} = 1 \text{ Tm}
$$

АЧХ имеет вид

$$
K(f) = K_1 \frac{\sqrt{1 + \left(\frac{f_{H2}}{f}\right)^2}}{\sqrt{1 + \left(\frac{f_{H1}}{f}\right)^2} \cdot \sqrt{1 + \left(\frac{f}{f_{BOC}}\right)^2}}
$$
(50)

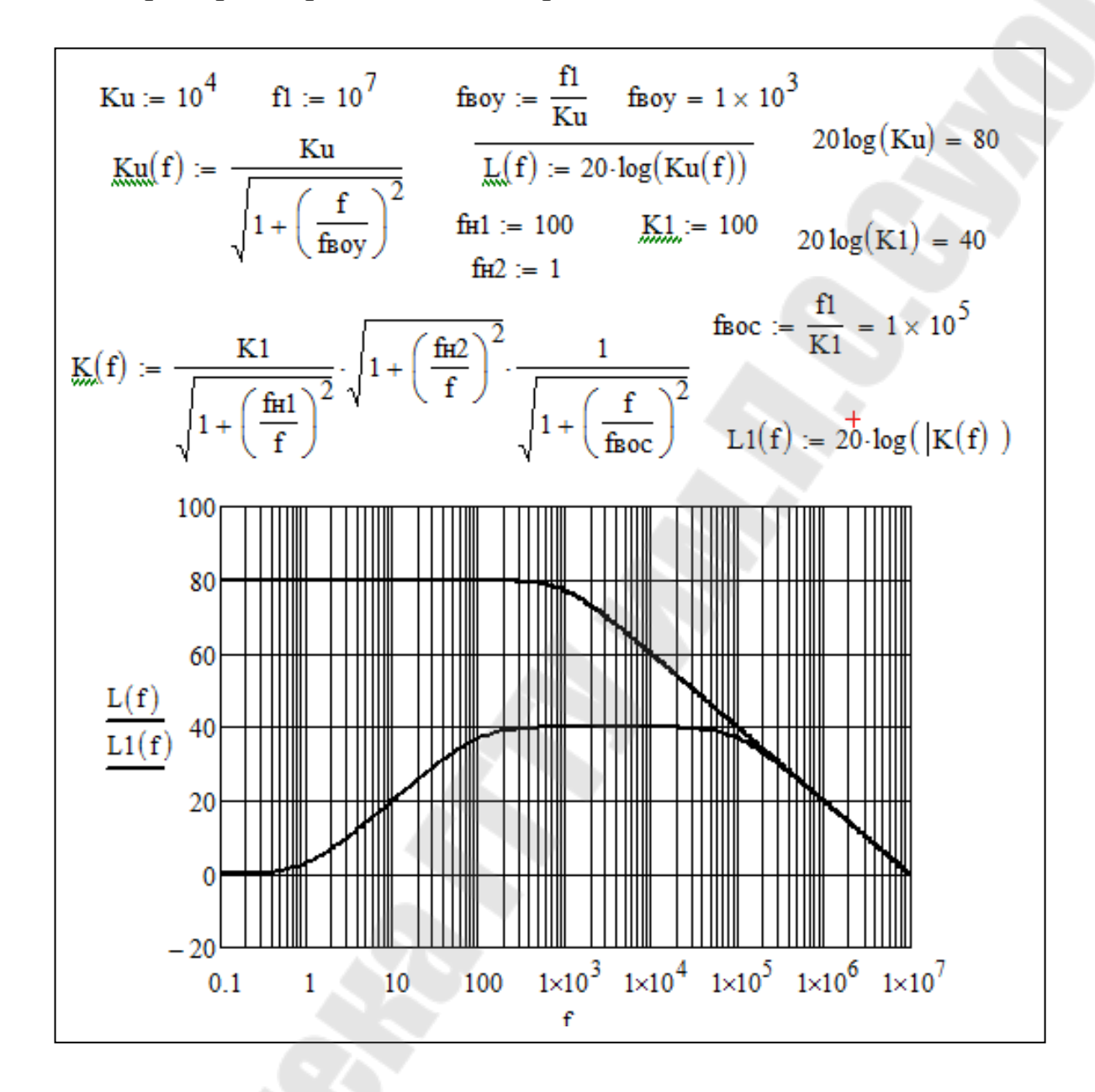

Рис. 15. ЛАЧХ первого каскада предусилителя 2

Первый каскад предусилителя 5 отличается наличием коррекции АЧХ в области верхних частот, причем

$$
f_{\rm B1} = \frac{1}{2\pi R_2 C_2} \tag{51}
$$

АЧХ имеет вид

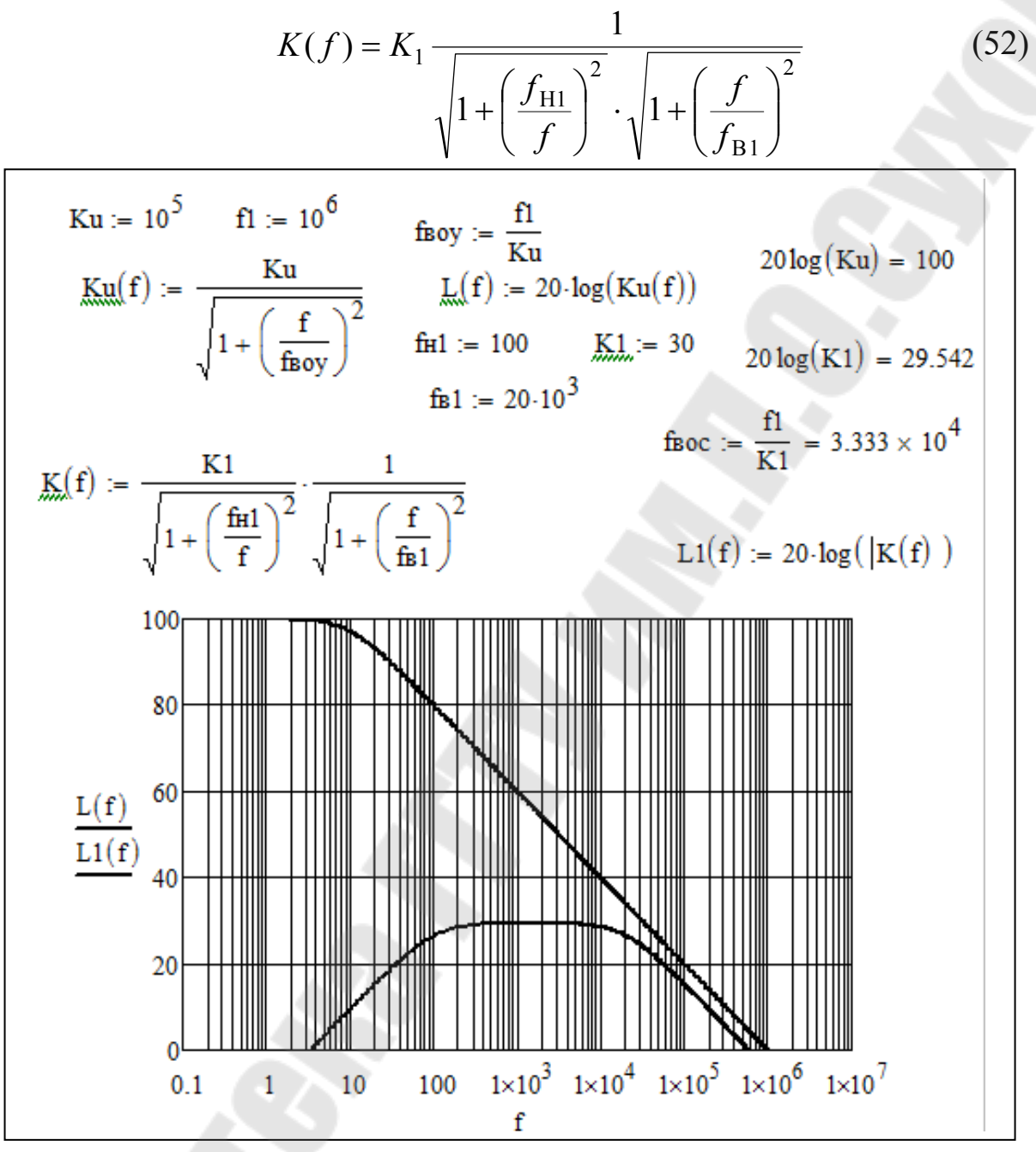

Рис. 16. ЛАЧХ первого каскада предусилителя 5

#### **2.7. Проектирование блока питания**

Блок питания в общем случае содержит 4 канала: источники *Е* + и *Е* для питания выходного каскада и источники *U +* и *U* питания ОУ. Стабилизаторы рассчитываются на выходное напряжение и ток. При проектировании стабилизаторов необходимо определить средний ток потребления  $I_{\mathbf{H}}$  и максимальный ток  $I_{\mathbf{H}}$ макс по каждому каналу путем суммирования токов всех нагрузок данного канала – *Iнт*, *Io*, *I<sub>II</sub>* ОУ и др. Для определения среднего тока учитывается ток (11).

могут быть Стабилизаторы выполнены на интегральных микросхемах. В приложении приведены параметры и схемы включения интегральных стабилизаторов КР1179ЕН и КР1180ЕН, разработанных под стандартизированный ряд напряжений питания 5; 6; 8; 9; 12;15;18; 24 В и выходной ток до 1,5А [3].

Входное (выпрямленное) напряжение выбирают из условия

$$
U\epsilon = U\epsilon x = (U\epsilon_{\text{BLX}} + U\epsilon_{\text{MLH}}) \cdot (1 + K_{\text{H}} + K_{\text{H}}),
$$

где  $K_H=0,1$ - коэффициент нестабильности сети,

 $K_{\mathbf{H}} \approx 0,1$ -коэффициент пульсаций,

*Uмин* – минимальное напряжение на стабилизаторе.

Для увеличения выходного тока применяют дополнительные транзисторы (рис. 17).

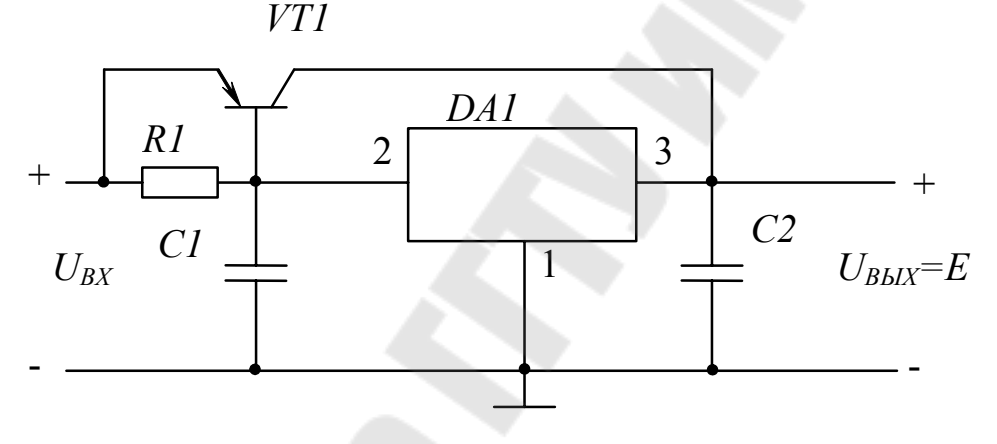

Рис. 17. Интегральный стабилизатор КР1180 с повышенным выходным током

Транзистор VT1 подбирается по предельным параметрам

$$
U_{K3MAKC} > U_{6X} \cdot (1 + K_H + K_H) - U_{6DL},
$$
  
\n
$$
I_{KMAKC} > I_{HMAKC},
$$
  
\n
$$
P_{KMAKC} > [U_{6X} \cdot (1 + K_H) - U_{6DL}] \cdot I_H.
$$
\n(53)

Для транзистора VT1 должен проводиться расчет радиатора; при больших токах нагрузки уменьшение ДЛЯ мощности стабилизатора транзистор выполняется составным.

Резистор R1 выбирается из условия

 $R1 = (0,2\div 0,5) \cdot U_{E2}$  omn /  $I_{TCT}$ ,  $(54)$ 

где Incr-ток потребления стабилизатора DA1.

При необходимости точной установки требуемого значения напряжения питания применяют схемы с регулированием (рис. 18).

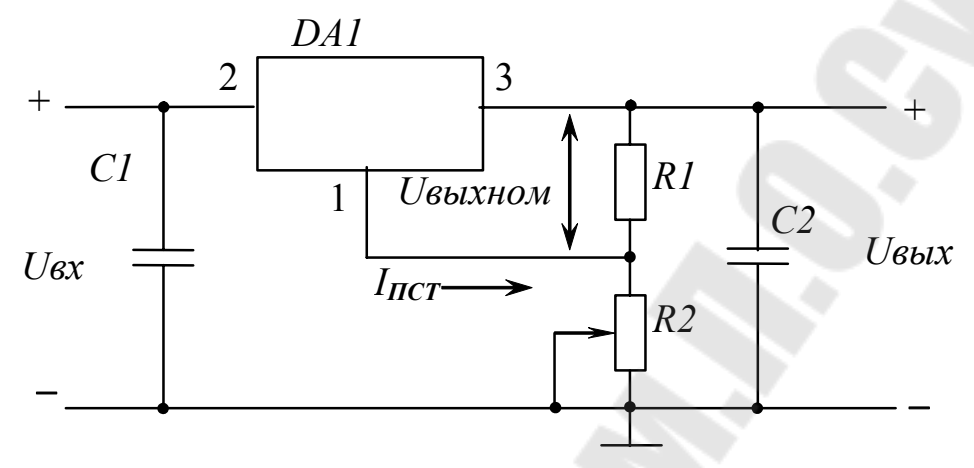

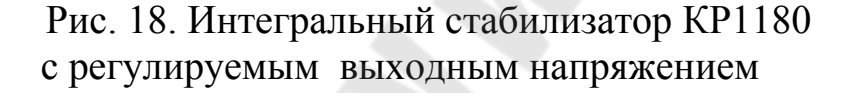

Резисторы рекомендуется определять из соотношений

$$
U_{\text{BBX}} = U_{\text{BBXHOM}} \cdot \left(1 + \frac{R2}{R1}\right) + \text{Incr} \cdot R2, \tag{55}
$$

$$
R2 \le \frac{U \text{ b b } \text{b } \text{b } \text{c}}{3 \cdot \text{Incr}}.\tag{56}
$$

Варианты схем выпрямителей с фильтрами показаны на рис. 19. Выпрямители могут быть выполнены как на дискретных диодах, так и на блоках диодов (мостах). Для схемы на рис. 14 требования к диодам

$$
Imp cp > 0.5 I_{\mathbf{H}},
$$
  
\n
$$
U_{OBP} \text{ Max } c > Ue \cdot (1 + K_{\mathbf{H}} + K_{\mathbf{H}}) + U_{\text{HP}},
$$
  
\n
$$
U_{OBP} \text{ max } c \text{ is the number of terms of } C \text{ and } C \text{ is the number of terms of } C \text{ and } C \
$$

где  $U_{\Pi P} \approx 1B$  – прямое напряжение на диодах.

Действующие значения напряжений и токов вторичных обмоток трансформатора

$$
U_2 = \frac{U_{2m}}{\sqrt{2}} = \frac{U\,\epsilon \cdot (1 + K\pi) + 2 \cdot U\pi}{\sqrt{2}},\tag{58}
$$

$$
I_2 = \sqrt{2} \cdot I_{\Pi} \tag{59}
$$

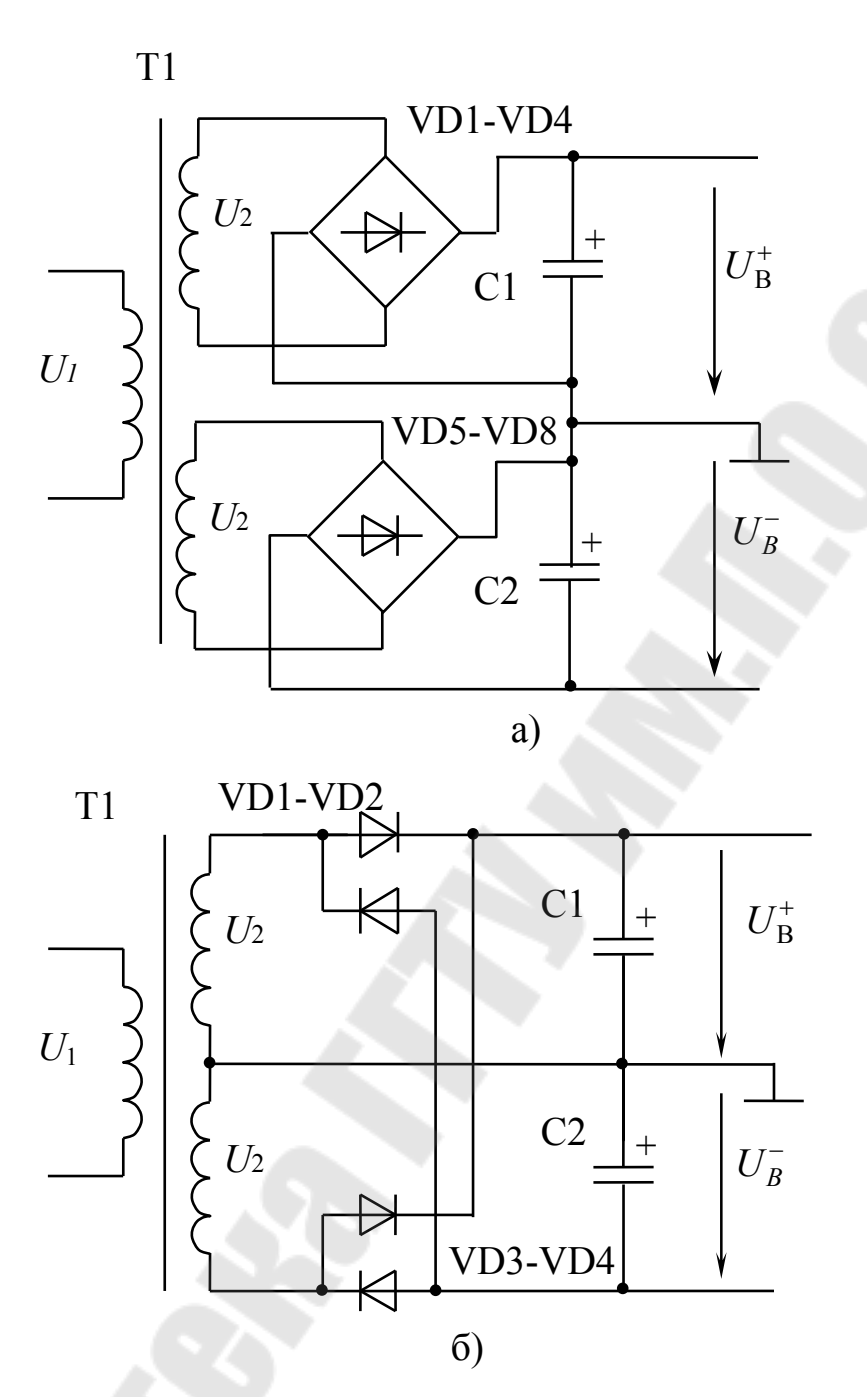

Рис. 19. Схемы выпрямителей

Для выпрямителя на рис. 16б обратное напряжение на диоде равно удвоенному амплитудному значению напряжения вторичной обмотки.

Трансформатор подбирается по вторичным параметрам *U*2 и *I*2, рекомендуется использовать многообмоточные унифицированные трансформаторы ТПП для питания устройств на полупроводниковых приборах [4].

## Приложения

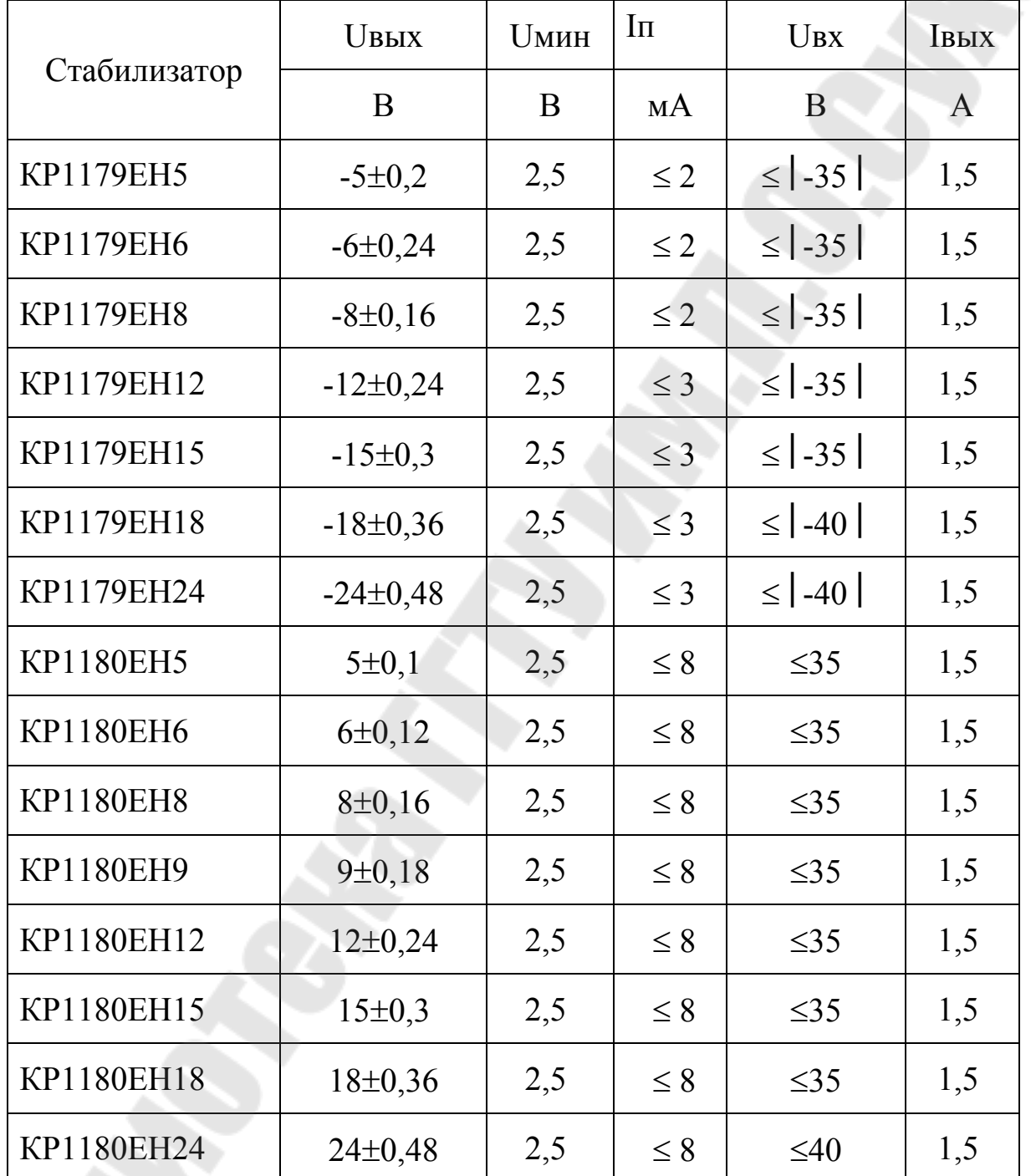

# $\text{Ta}$ блица $\text{T}1$

 $42$ 

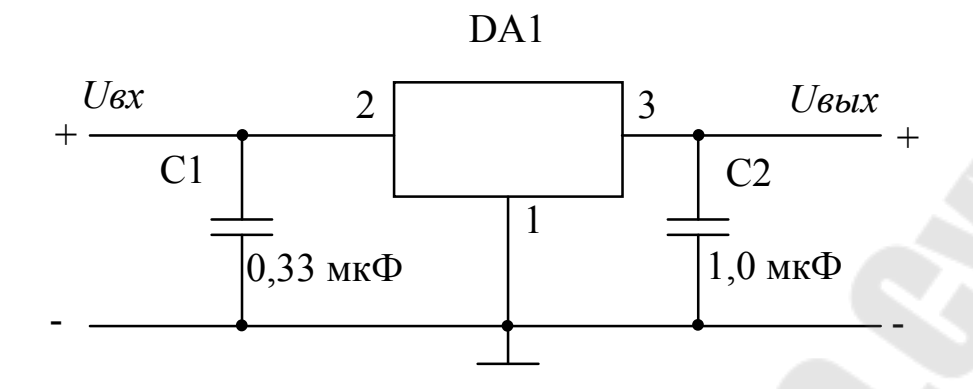

Рис. П1. Схема включения интегрального стабилизатора КР1180

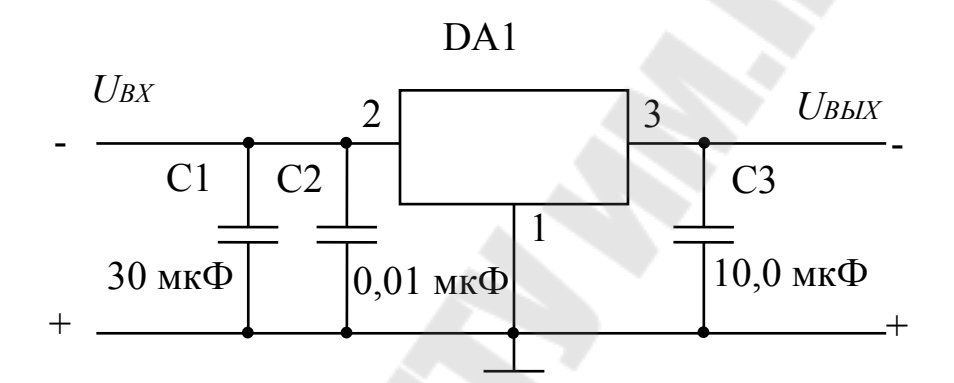

Рис. П2. Схема включения интегрального стабилизатора КР1179

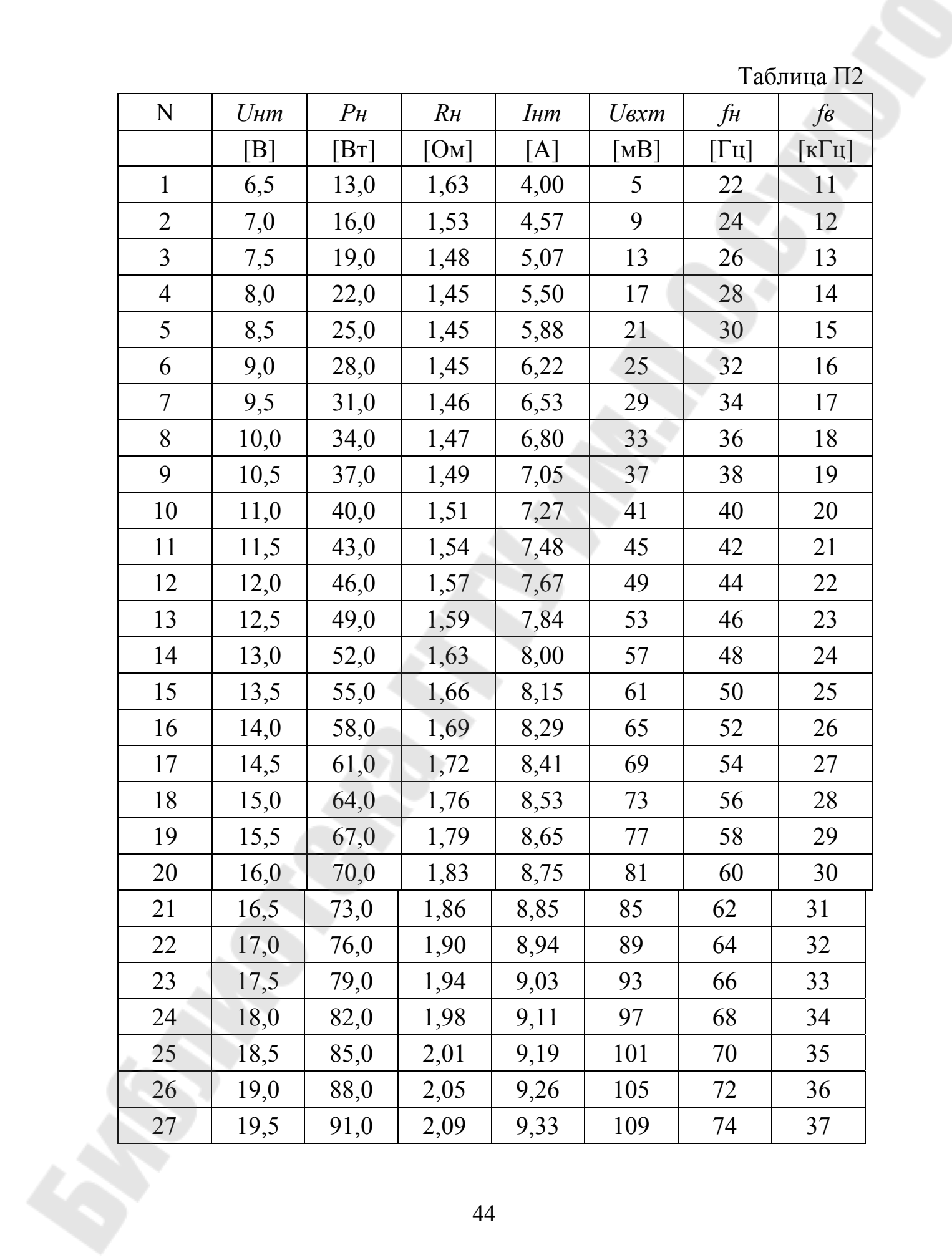

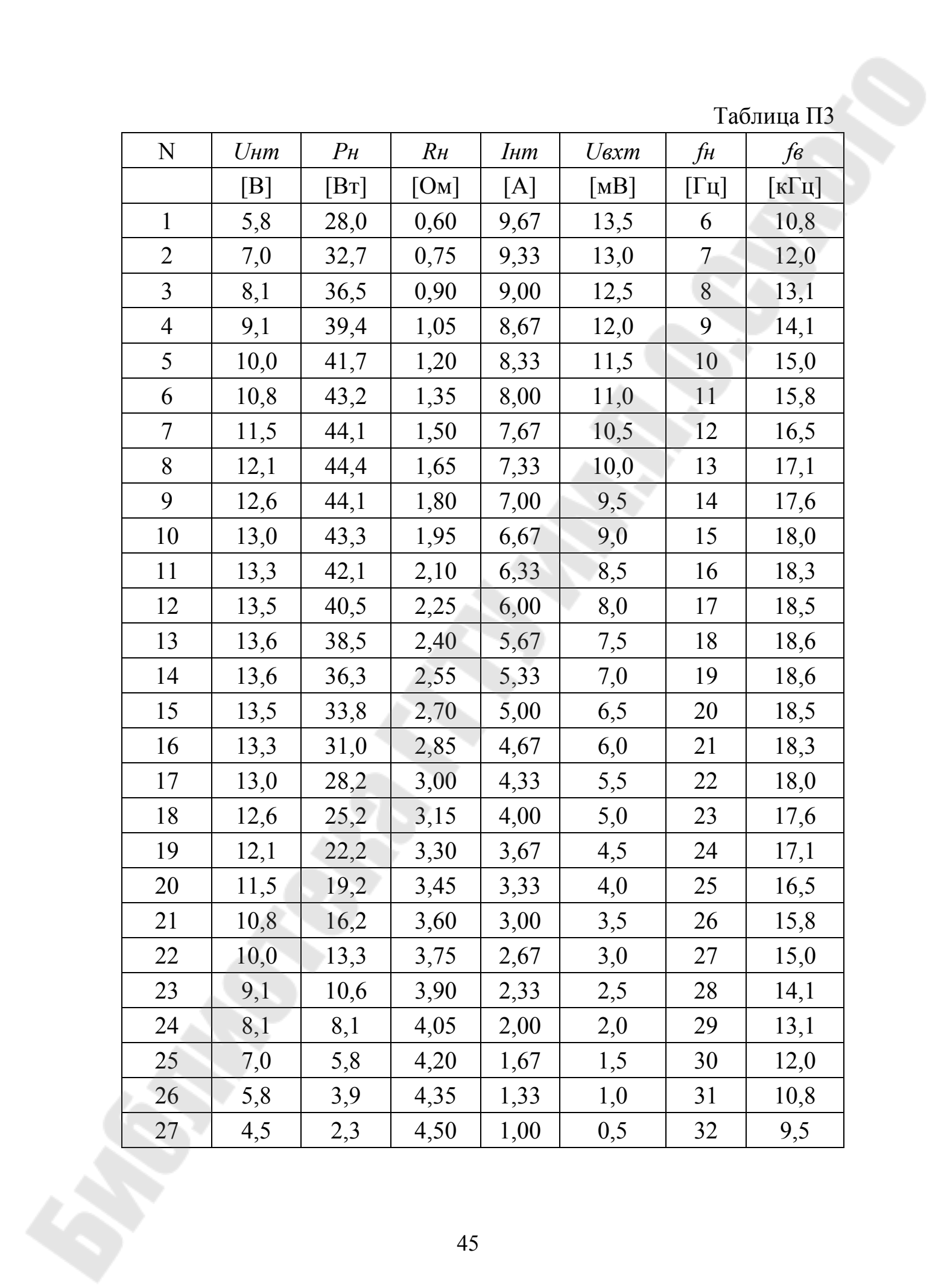

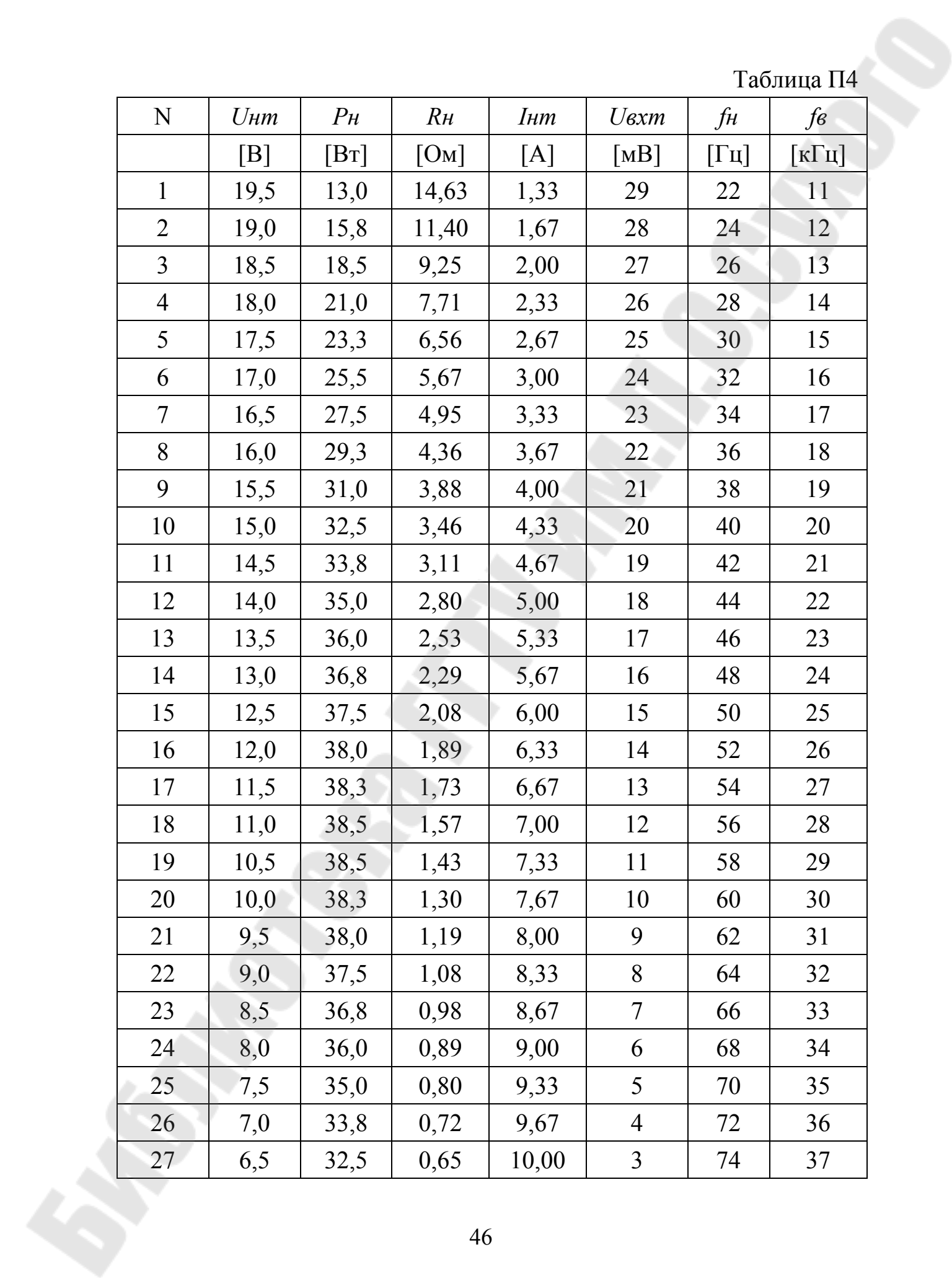

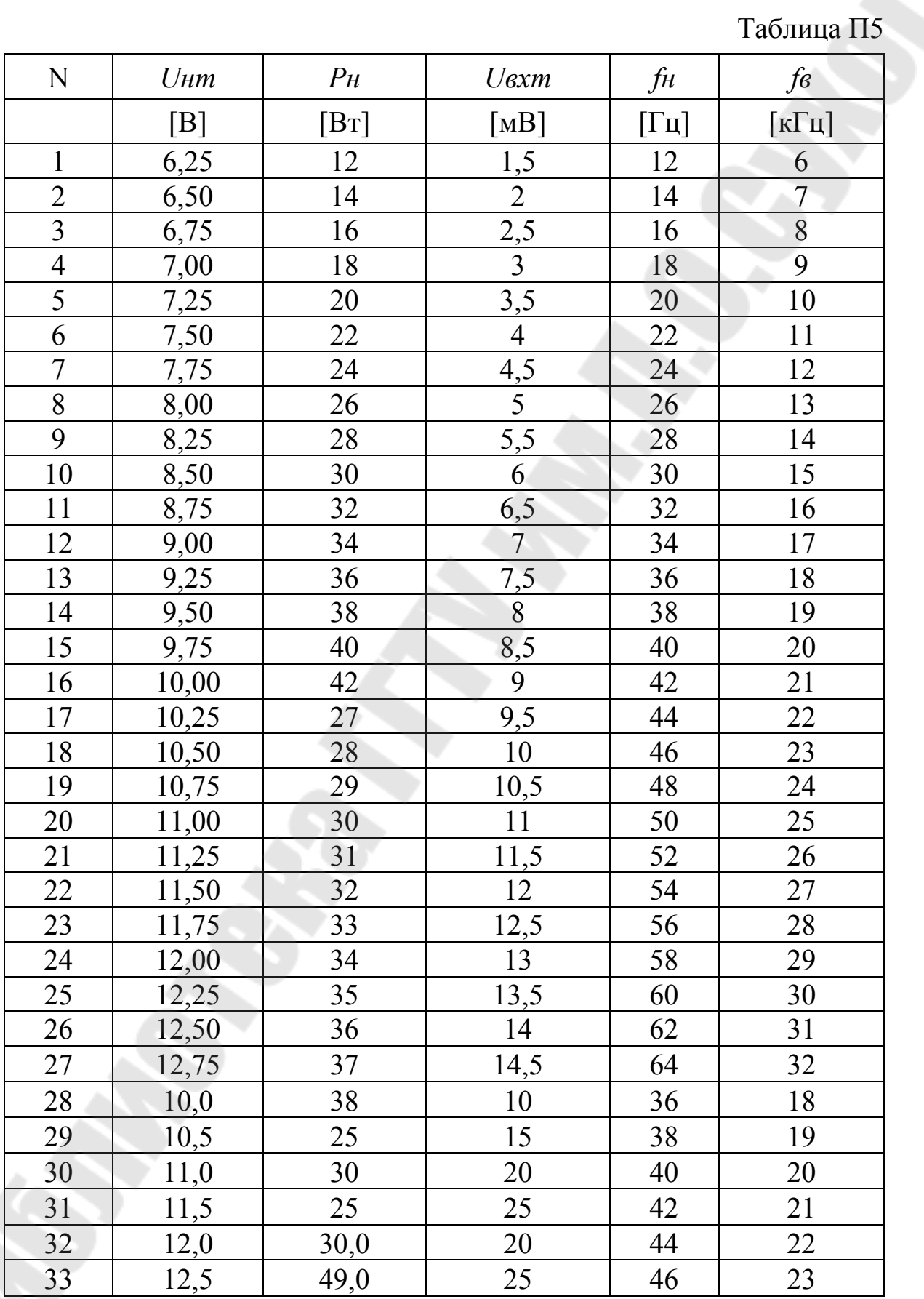

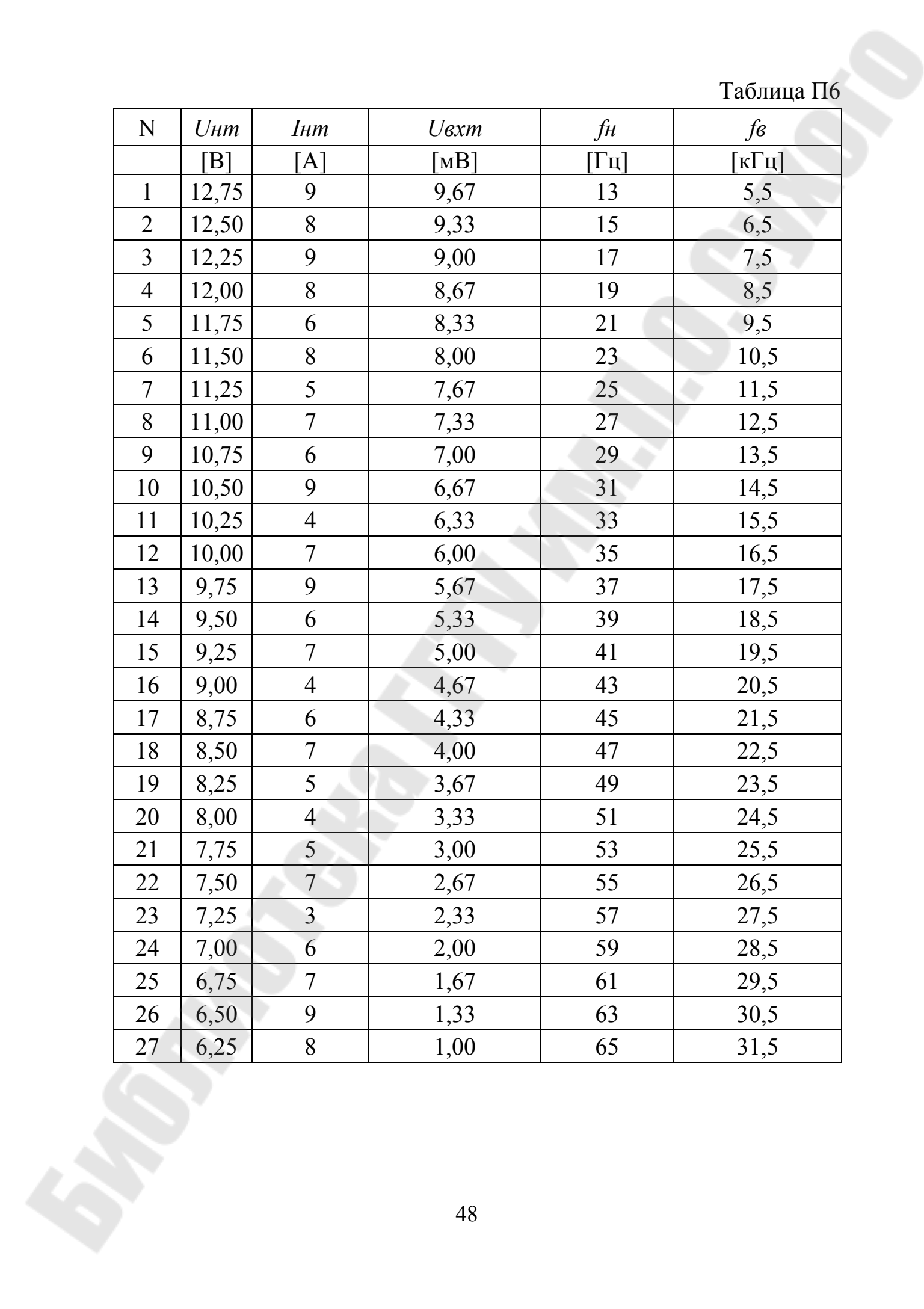

### Литература

- 1. http://elib.gstu.by/handle/220612/532
- 2. Козусев, Ю. А. Аналоговая электроника [Электронный ресурс] : лабораторный практикум по одноименному курсу для студентов специальности 1-36 04 02 «Промышленная электроника» дневной и заочной форм обучения / Ю. А. Козусев. - Гомель : ГГТУ им. П. О. Сухого, 2012. – 163 с http://elib.gstu.by/handle/220612/1740
- 3. Нефедов А.В. Интегральные микросхемы и их зарубежные аналоги. Справочник. – Т. 9. – М. : ИП РадиоСофт, 1999. – 512 с.
- 4. Резисторы, конденсаторы, трансформаторы, дроссели, коммутационные устройства РЭА : Справочник / Н. Н. Акимов и др. – Минск : Беларусь, 1994.
- 5. Остапенко Г.С. Усилительные устройства: учебн. пособие для вузов. – М. : Радио и связь, 1989.
- 6. Гусев В.Г., Гусев. Г. М. Электроника. Издание второе. М. : Высш. шк., 1991.
- 7. Лапин В.И. Электроника. Учебное пособие. для вузов. Ростов н/Д. : Феникс. – 2000. – 446 с.
- 8. Резисторы: Справочник / В.В.Дубровский и др. ; под ред. И.И. Четвертакова. -2-е изд. – М. : Радио и связь, 1991.
- 9. Полупроводниковые приборы: Диоды, тиристоры, оптоэлектронные приборы. Справочник / А. В. Баюков и др. – М. : Энергоиздат, 1982. – 744 с.
	- 10. Справочник по полупроводниковым диодам/ Бородин Б.А. и др.; Под редакцией И. Ф. Николаевского. -М.: Связь, 1979.
	- 11. Транзисторы для аппаратуры широкого применения. Справочник/К. М. Брежнев и др. Под ред. Б. Л. Перельмана. – М. : Радио и связь, 1981.
	- 12. Гутников В.С. «Интегральная электроника в измерительных устройствах. - 2-е изд. - Л. : Энергоатомиздат, 1988.
	- 13. Галкин В.И., Прохоренко В.А. Полупроводниковые приборы: (диоды и транзисторы). – Минск : Беларусь, 1979.
	- 14. Цифровые и аналоговые интегральные микросхемы: Справочник / С. В. Якубовский и др. – М. : Радио и связь, 1989.
	- 15 Ткаченко Ф.А. Электронные приборы и устройства: учебник/ Ф. А. Ткаченко – М. : Новое знание; М. : ИНФРА–М, 2011. – 628 с.
- 16 Опадчий, Ю. Ф. Аналоговая и цифровая электроника / Ю. Ф. Опадчий, О. П. Глудкин, А. И. Гуров. - М., 2000. - 768 с
- 17 Красько, А. С. Схемотехника аналоговых электронных устройств : учеб. пособие / А. С. Красько. – Томск : ТУСУР, 2005. – 178 с.
- 18 Шкритек, П. Справочное руководство по звуковой схемотехнике : пер. с нем. / П. Шкритек. – М. : Мир, 1991. – 446 с. : ил.

## СОДЕРЖАНИЕ

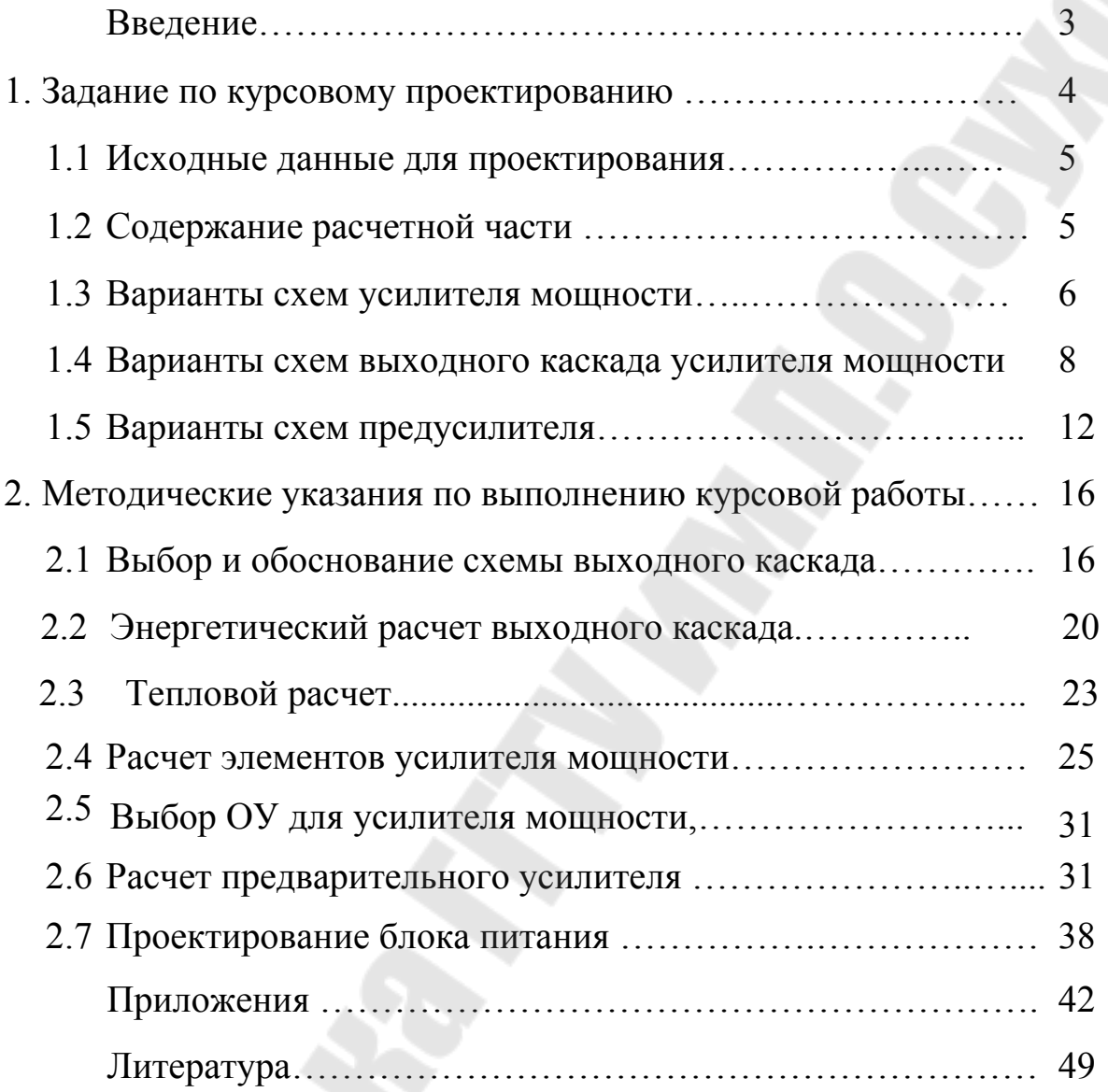

## **Козусев** Юрий Андреевич

# **СХЕМОТЕХНИКА АНАЛОГОВЫХ УСТРОЙСТВ**

**Учебно-методическое пособие по выполнению курсовой работы для студентов специальности 1-36 04 02 ´Промышленная электроникаª дневной и заочной форм обучения**

Подписано к размещению в электронную библиотеку ГГТУ им. П. О. Сухого в качестве электронного учебно-методического документа 04.04.24. Рег. № 120Е. http://www.gstu.by